KfK 4191 **April 1987** 

# ie numerische Behandlung zweidimensionaler Strömungen mit starken Stoßwellen

B. Einfeldt, C.-D. Munz Institut für Neutronenphysik und Reaktortechnik

Kernforschungszentrum Karlsruhe

#### KERNFORSCHUNGSZENTRUM KARLSRUHE

Institut für Neutronenphysik und Reaktortechnik

#### KfK 4191

### Die numerische Behandlung zweidimensionaler Strömungen mit starken Stoßwellen

## Bernd Einfeldtl) Claus-Dieter Munz

### 1) Institut für Geometrie und Praktische Mathematik der RWTH Aachen

Ein Teil dieser Arbeit wurde gefördert durch die Deutsche Forschungsgemeinschaft im Rahmen des Schwerpunkts 27 ''Wellenfokusierung" und des Schwerpunktprogramms "Finite Approximationen in der Strömungsmechanik".

Kernforschungszentrum Karlsruhe GmbH, Karlsruhe

Als Manuskript vervielfältigt Für diesen Bericht behalten wir uns alle Rechte vor

 $\label{eq:2} \frac{1}{2} \int_{\mathbb{R}^3} \left| \frac{d\mu}{d\mu} \right|^2 \, d\mu = \frac{1}{2} \int_{\mathbb{R}^3} \left| \frac{d\mu}{d\mu} \right|^2 \, d\mu$ 

 $\sim 10^6$ 

 $\sim$ 

 $\ddot{\phantom{a}}$ 

Kernforschungszentrum Karlsruhe GmbH Postfach 3640, 7500 Karlsruhe 1

ISSN 0303-4003

#### Zusammenfassung

Diese Arbeit gibt einen Überblick über Zweischritt-Verfahren für die zweidimensionalen Eulergleichungen, den Gleichungen der kompressiblen Strömungsmechanik. Die Zweischritt-Verfahren sind Verfahren zweiter Ordnung in glatten Bereichen einer Strömung und approximieren Stoßwellen über ein oder zwei Gitterintervalle ohne Auftreten von Wellen. Es werden numerische Ergebnisse für eine zylindrische Stoßwelle, für eine Kelvin-Helmholtz Instabilität und für ein Stoßwellenfokusierungs-Problem gezeigt.

The Numerical Calculation of Two-Dimensional Fluid Flow with Strong Shocks

#### Abstract

This paper presents a survey of two-step schemes for the two-dimensional Euler equations of compressible gas dynamics. The two-step schemes are second-order accurate on smooth parts of the flow and capture shock waves within one or two interior grid zones without generating spurious oscillations. The numerical results for a converging cylindrical shock wave, a Kelvin-Helmholtz instability, and a shock focussing problem are presented.

# Inhaltsverzeichnis

÷.

 $\hat{\boldsymbol{\beta}}$ 

 $\bar{\phantom{a}}$ 

 $\ddot{\phantom{a}}$ 

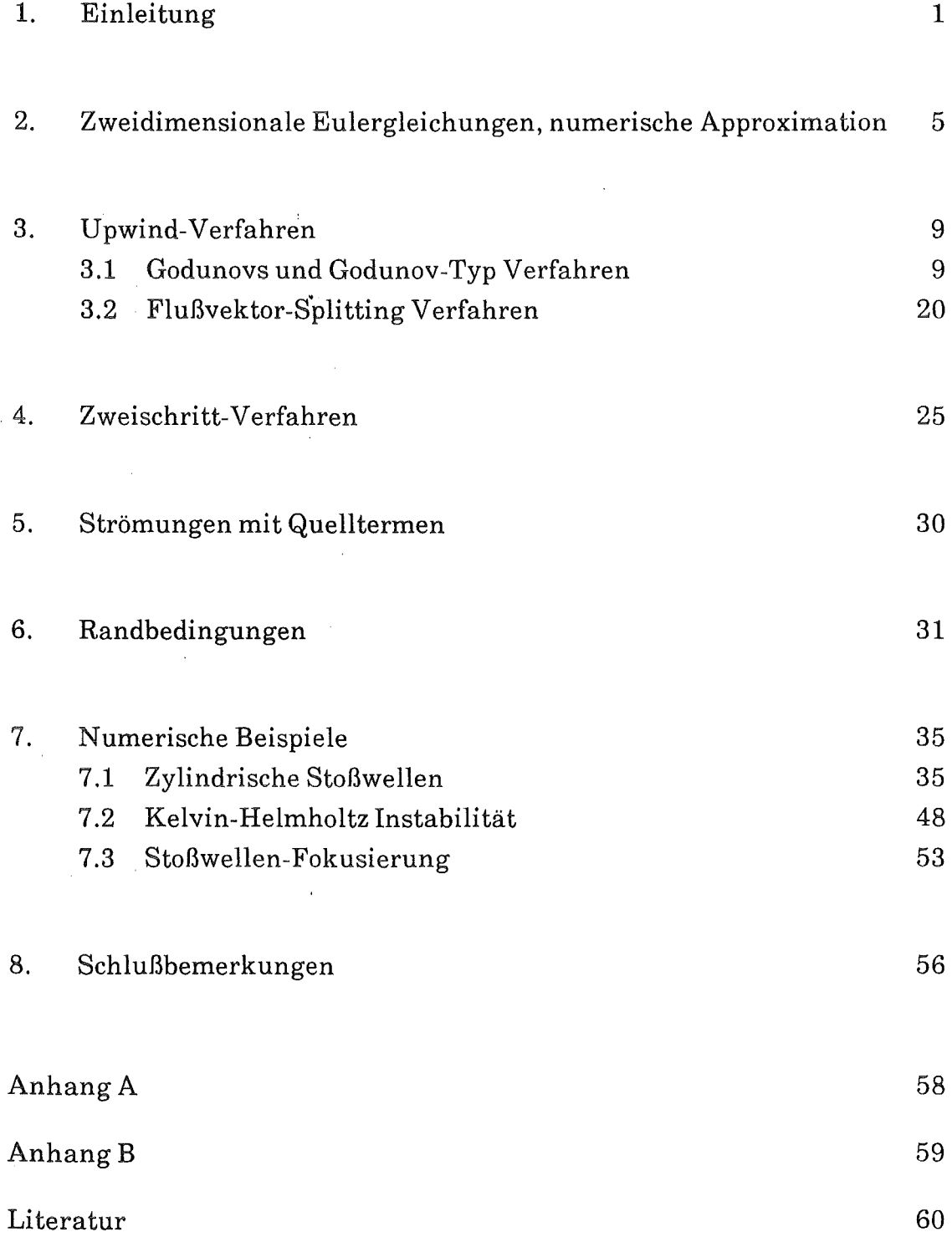

#### 1. Einleitung

In den letzten Jahren wurde eine Reihe neuer Verfahren für nichtlineare hyperbolische Probleme entwickelt, deren Lösungen Unstetigkeiten enthalten können. Ein wichtiges Anwendungsgebiet dieser Verfahren sind die Gleichungen der kompressiblen Strömungsmechanik, die Eulergleichungen. Diese werden abgeleitet aus den Erhaltungssätzen für Masse, Impuls und Energie. Die auftretenden Unstetigkeiten sind hier Stoßwellen und Kontaktunstetigkeiten. Die betrachteten Verfahren sind sogenannte "Shock-Capturing" Verfahren, welches bedeutet, daß Unstetigkeiten nicht gesondert behandelt werden, sondern das numerische Verfahren darüber hinweg läuft und automatisch eine sinnvolle Approximation der Unstetigkeiten liefert. Dies gestattet in einfacher Weise, auch komplizierte Stoßwellen-Strukturen zu erfassen und zu berechnen. Wir wollen hier im folgenden die Bauart solcher Verfahren beschreiben, speziell im Falle der Gleichungen für zweidimensionale kompressible Strömungen, und einige numerische Ergebnisse zeigen. Wir werden uns beschränken auf die Zustandsgleichungen des idealen Gases. Die numerischen Verfahren werden formuliert auf kartesischen Gittern mit konstanten Schrittweiten. Erweiterungen auf allgemeinere Zustandsgleichungen und Gitter werden in einer folgenden Arbeit beschrieben.

Die erste und wohlbekannte Methode, welche ein Shock-Capturing möglich machte, war die Methode der künstlichen Viskosität (siehe /31/). Dabei wird zu einem Differenzenverfahren ein künstlicher Viskositätsterm hinzugefügt. Dieser bewirkt eine gewisse Regularisierung des Problems; Unstetigkeiten werden ersetzt durch schmale viskose Übergänge. Das Differenzenverfahren wird üblicherweise abgeleitet aus einer Taylorentwicklung und ist mindestens 2.-ter Ordnung. Mit der Regularisierung des Problems ist natürlich ein gewisser Informationsverlust verbunden. Insbesondere für starke Stoßwellen treten verschiedene Probleme bei dieser Methode auf: unphysikalischer Temperaturansteig an Kontaktunstetigkeiten und Wänden, restriktivere Bedingungen an die Wahl der Schrittweiten, die Wahl des Viskositätsterms ist vom Problem abhängig.

Die Verfahren, welche im folgenden beschrieben werden, besitzen ein anderes Konstruktionsprinzip. Ausgangspunkt ist hier ein "Upwind-Verfahren", bei welchem die Richtung der Differenzenbildung nicht global festgelegt ist, sondern lokal je nach Richtung der Wellenbewegung gewählt wird. Diese Verfahren sind sehr robust, jedoch Verfahren erster Ordnung und besitzen zur Berechnung praktischer Probleme eine zu starke numerische Dissipation. Diese numerische

Dämpfung läßt sich reduzieren durch gewisse Korrekturterme; man erhält Verfahren, welche in glatten Bereichen der Strömung mindestens 2.-ter Ordnung sind, über Unstetigkeiten hinweg aber die gewünschten Eigenschaften der Upwind-Verfahren erhalten. Von Harten /13/ wurde für diese Klasse von Verfahren der Begriff"High Resolution Schemes" eingeführt. Diese Verfahren höherer Genauigkeit lassen sich durch die folgenden Eigenschaften charakterisieren:

- 1. Verfahren in Erhaltungsform,
- 2. scharfe diskrete Stoßwellen ohne Oszillationen,
- 3. mindestens 2.-ter Ordnung in glatten Bereichen,
- 4. keine künstliche Viskosität.

Theoretische Aussagen und Kriterien für die Konstruktion dieser Verfahren lassen sich bislang nur im skalaren Fall oder für Systeme mit konstanten Koeffizienten angeben. Die in diesen Fällen theoretisch abgesicherten Verfahren lassen sich jedoch geeignet auf nichtlineare Systeme ausdehnen.

Wir werden zunächst grundlegende Begriffe und Bezeichnungen im Falle einer skalaren Erhaltungsgleichung einführen. Wir betrachten das Anfangswertproblem für eine eindimensionale skalare Erhaltungsgleichung

(1.1) 
$$
u_t + f(u)_x = 0 \text{ in } \mathbb{R} \times \mathbb{R}^+_o, u(x,0) = q(x), \text{ x} \in \mathbb{R}.
$$

Der Fluß f(u) sei dabei zweimal stetig differenzierbar. Im allgemeinen existiert keine stetige Lösung  $u = u(x,t)$  von (1.1); man muß unstetige Lösungen betrachten (siehe /18/). Zur Approximation unstetiger Lösungen benötigt man ein V erfahren in Erhaltungsform

(1.2) 
$$
u_i^{n+1} = u_i^n - \lambda \bigg( g_{i+\frac{1}{2}}^n - g_{i-\frac{1}{2}}^n \bigg), \ \lambda = \frac{\Delta t}{\Delta x} \ .
$$

Hier und im folgenden verwenden wir die üblichen Abkürzungen und Bezeichnungen:

(1.3) 
$$
x_i = i\Delta x, \, i\epsilon Z, \, t_n = n\Delta t, \, n\epsilon N;
$$

 $\Delta x$  bezeichnet dabei die Raumschrittweite,  $\Delta t$  die Zeitschrittweite, mit  $\lambda$  wird das Schrittweitenverhältnis bezeichnet. Der Wert Ui stellt eine Approximation des Mittelwertes von u im Gitterintervall

(1.4) 
$$
I_{i} = \left[x_{i-\frac{1}{2}}, x_{i+\frac{1}{2}}\right], x_{i \pm \frac{1}{2}} = \frac{1}{2}(x_{i} + x_{i \pm 1})
$$

dar. Die Funktion g wird als der numerische Fluß bezeichnet und ist eine Funktion von 2k ( $k \ge 1$ ) Elementen:

(1.5) 
$$
g_{i+\frac{1}{2}}^n = g(u_{i-k+1}^n, \ldots, u_{i+k}^n), g_{i-\frac{1}{2}}^n = g(u_{i-k}^n, \ldots, u_{i+k-1}^n).
$$

Um zu garantieren, daß das Näherungsverfahren (1.2) eine sinnvolle Appro-<br>ximation von (1.1) darstellt, muß der numerische gewisse Stetigkeitsvoraussetzungen erfüllen und eine Näherung des physikalischen Flusses sein. Es genügt, daß er zumindest lipschitzstetig und konsistent mit dem physikalischen  $Fluß f(u)$  ist:

$$
(1.6) \t g(u,\ldots,u)=f(u),
$$

das heißt für räumlich konstante Funktionen stimmen beide überein. Als Anfangswerte für das numerische Verfahren werden die Mittelwerte

$$
(1.7) \t u_i^o = \frac{1}{\Delta x} \int_{I_i} q(x) dx
$$

vorgeschrieben. Das nach ( 1.2), ( 1. 7) definierte Näherungsverfahren besitzt die Erhaltungsform und wird abgeleitet aus der integralen Formulierung der Erhaltungsgleichung (1.1) (118/). Diese Form garantiert, daß die Ausbreitungsgeschwindigkeit der Unstetigkeiten richtig wiedergegeben werden. In praktischen Fällen oder den numerischen Rechnungen wird man natürlich ein endliches Gebiet vorliegen haben und man muß an den Rändern geeignete Randbedingungen vorschreiben. DerEinfachheit halber und weil das reine Anfangswertproblern für eine hyperbolische Gleichung das natürliche wohldefinierte Problem ist, formuliert man Näherungsverfahren üblicherweise für Anfangswertprob lerne. Die sinnvolle Vorgabe von Randwerten läßt sich gesondert behandeln.

Eine wesentliche Rolle in der Theorie der Approximation der skalaren Erhaltungsgleichung (1.1) spielen die Upwind-Verfahren erster Ordnung, welche die Differenzenbildung in Abhängigkeit der Richtung der Wellenbewegung auswählen. Diese Verfahren sind 3-Punkt Verfahren (k = 1). Sie erhalten die Monotonieeigenschaften der physikalisch relevanten Lösung:

- (1.8)
- 1. es entstehen keine neuen Extrema,
- 2. die Absolutwerte der Extrema wachsen nicht an.

Aus diesen Eigenschaften folgt insbesondere die Stabilität der Verfahren bezüglich der L<sup>®</sup>-Norm und der Totalvariation und besitzen alle günstigen Eigenschaften zur Approximation von Stoßwellen. Insbesondere kann man die Konvergenz der Näherungslösungen zeigen, wobei eine diskrete Entropiebedingung garantiert, daß die Grenzfunktion gerade die physikalisch relevante Lösung darstellt. Eine Übersicht über diese Verfahren für eine skalare Erhaltungsgleichung findet sich zum Beispiel in /19/, /29/,/25/.

Die Upwind-Verfahren sind jedoch höchstens erster Ordnung und besitzen eine starke numerische Dämpfung. In den letzten Jahren wurden verschiedene Methoden entwickelt, diese Dämpfung zu reduzieren. Bei den Verfahren mit Flußlimitern wird zu dem numerischen Fluß des Upwind-Verfahrens ein antidiffusiver Fluß addiert. Um die günstigen Eigenschaften der Upwind-Verfahren an Unstetigkeiten zu erhalten, wird der antidiffusive Fluß begrenzt durch eine Flußlimiterfunktion. Dieses Konzept geht auf eine Arbeit von Boris und Book /2/ zurück. Eine andere Art, ein Verfahren höherer Genauigkeit zu erhalten, wurde von van Leer /21/ durch das MUSCL Verfahren gegeben. Eine Verallgemeinerung dieses Vorgehens sind Zweischritt-Verfahren, welche im folgenden näher beschrieben werden. Eine Übersicht über diese Methoden für den skalaren Fall findet sich in /24/,/27/. Die entstehenden Verfahren sind 2.-ter Ordnung bezüglich der L<sup>1</sup>-Norm, erhalten aber über Unstetigkeiten hinweg die günstigen Eigenschaften der Upwind-Verfahren.

Die skalaren eindimensionalen Konstruktionsprinzipien lassen sich geeignet auf die zwei- oder dreidimensionalen Gleichungen der kompressiblen Strömungsmechanik ausdehnen. Dies wird im folgenden ausgeführt. Zunächst werden in Abschnitt 2 die zweidimensionalen Eulergleichungen in Erhaltungsform formuliert und grundlegende Eigenschaften der numerischen Approximation beschrieben. Abschnitt 3 gibt dann einen Überblick über die verschiedenen Upwind-Verfahren. In Abschnitt 4 werden diese U pwind-Verfahren als Baustein in einem Verfahren höherer Genauigkeit benutzt. Abschnitt 5 zeigt, WieQuellterme in das numerische Verfahren eingebaut werden können. Abschnitt 6 beschreibt die Formulierung geeigneter Randbedingungen. Numerische Beispiele werden danach in Abschnitt 7 behandelt. Abschnitt 8 enthält unsere Schlußbemerkungen.

#### 2. Zweidimensionale Eulergleichungen, numerische Approximation

Wir betrachten die zweidimensionalen Gleichungen der kompressiblen Strömungsmechanik,

(2.1) 
$$
U_t + F_1(U_x + F_2(U_y) = 0
$$

mit

$$
U = \begin{pmatrix} \rho \\ \rho u \\ \rho v \\ e \end{pmatrix}, \quad F_1(U) = \begin{pmatrix} \rho u \\ \rho u^2 + p \\ \rho u v \\ \rho u v \\ u(e + p) \end{pmatrix}, \quad F_2(U) = \begin{pmatrix} \rho v \\ \rho u v \\ \rho v^2 + p \\ v(e + p) \end{pmatrix}.
$$

Dabei bezeichnet p die Dichte, u,v die Geschwindigkeitskomponenten in x- bzw. y-Richtung, e die Energiedichte. Der Druck p steht über die Zustandsgleichung in funktionalem Zusammenhang mit den übrigen Variablen. Für die folgenden Betrachtungen ist dieser Zusammenhang stets durch die Zustandsgleichung des idealen Gases

(2.2) 
$$
p = (\gamma - 1) \left( e - \frac{1}{2} \rho (u^2 + v^2) \right)
$$

gegeben (y Adiabatenexponent). Das System (2.1) von Erhaltungsgleichungen steht für die Erhaltung der Masse, des Impulses und der Energie und wird üblicherweise als Eulergleichungen bezeichnet.

Wir wollen im folgenden noch einige Eigenschaften und Beziehungen, welche wir später benötigen auflisten. Das System (2.1) ist hyperbolisch; d.h. die Jakobimatrizen der physikalischen Flüsse

(2.3) 
$$
A = \frac{dF_1(U)}{dU}, \quad B = \frac{dF_2(U)}{dU}
$$

besitzen je vier reelle Eigenwerte und ein vollständiges System von Rechtseigenvektoren. Die Eigenwerte von A sind der Größe nach geordnet

(2.4) 
$$
(a_1, a_2, a_3, a_4) = (u-c, u, u, u+c),
$$

die von B

(2.5) 
$$
(b_1, b_2, b_3, b_4) = (v-c, v, v, v+c),
$$

wobei c die lokale Schallgeschwindigkeit

$$
c = \sqrt{\frac{p}{\gamma p/\rho}}
$$

bezeichnet. Mit H bezeichnen wir die Enthalpie

(2.7) 
$$
H = \frac{c^2}{\gamma - 1} + \frac{u^2 + v^2}{2} = (e + p)\rho.
$$

Die Rechtseigenvektoren der Jakobimatrix A lauten

(2.8) 
$$
(r_1, r_2, r_3, r_4) =
$$

$$
\begin{pmatrix} 1 & 1 & 0 & 1 \\ u \cdot c & u & 0 & u+c \\ v & v & 1 & v \\ u \cdot u & \frac{1}{2}(u^2+v^2) & v & H+uc \end{pmatrix},
$$

die von B

(2.9) 
$$
(r_1, r_2, r_3, r_4) =
$$
  

$$
\begin{pmatrix} 1 & 0 & 1 & 1 \\ u & 1 & u & u \\ v-c & 0 & v & v+c \\ H-vc & u & \frac{1}{2}(v^2+u^2) & H-vc \end{pmatrix}
$$

Eine einfache Ausdehnung eindimensionaler numerischer Verfahren auf 2 oder mehr Dimensionen läßt sich mit Hilfe eines Dimensionen-Splitting Verfahrens, oft auch Zwischenschrittmethode genannt, durchführen. Dazu werden die zweidimensionalen Gleichungen zerlegt in zwei eindimensionalen Gleichungen

$$
(2.10) \t\t\t U_{t} + F_{1}(U_{t}) = 0,
$$

(2.11) 
$$
U_t + F_2(U_y = 0,
$$

wobei die erste die Ableitungen in x-Richtung enthält, die zweite die in y-Richtung. Ein zweidimensionales Näherungsverfahren entsteht nun dadurch, daß in jedem Zeitschritt zunächst in x-Richtung und danach in y-Richtung integriert wird. Wendet man auf(2.10) und (2.11) ein, Verfahren in Erhaltungsform an, so erhält man das folgende Schema

(2.12) 
$$
U_{i,j}^{n+\frac{1}{2}} = U_{i,j}^n - \lambda_x \bigg( g_{i+\frac{1}{2},j}^n - g_{i-\frac{1}{2},j}^n \bigg), \lambda_x = \frac{\Delta t}{\Delta x}
$$

(2.13) 
$$
U_{i,j}^{n+1} = U_{i,j}^{n+\frac{1}{2}} - \lambda \left( h_{i,j+\frac{1}{2}}^{n+\frac{1}{2}} - h_{i,j-\frac{1}{2}}^{n+\frac{1}{2}} \right), \lambda_y = \frac{\Delta t}{\Delta y} ,
$$

wobei die numerischen Flüsse g und h lipschitzstetig und konsistent mit den physikalischen Flüssen sein müssen:

(2.14) 
$$
g(U, ..., U) = F_1(U)
$$

$$
h(U,\ldots,U)=F_2(U)
$$

Der Wert  $U_{i,j}^n$  stellt eine Approximation des Mittelwerts der Lösung U zur Zeit  $t_n$ im Gitter-Rechteck

(2.15) 
$$
R_{i,j} = \left[x_{i-\frac{1}{2}}, x_{i+\frac{1}{2}}\right] \times \left[y_{j-\frac{1}{2}}, y_{j+\frac{1}{2}}\right)
$$

dar. Die Bezeichnungen sind wie in (1.4) gewählt. Als Anfangswerte werden die Mittelwerte in den Gitterintervallen

(2.16) 
$$
U_{i,j}^o = \frac{1}{|R_{i,j}|} \int_{R_{i,j}} U(x,y,0) \, dxdy
$$

vorgegeben. Wir wollen hier wie üblich zunächst ein reines Anfangswertproblem betrachten. Die für die numerischen Rechnungen notwendige Einschränkung des Rechengebiets und die damit verbundene Frage nach geeigneten Randbedingungen wird in Abschnitt 6 behandelt.

Splitting Methoden wurden für strömungsmechanische Probleme von Godunov 110/ eingeführt. Meist wird das Splitting Verfahren von Strang /37/ benutzt, bei dem nach jedem x-und y-Schritt die Reihenfolge im folgenden Zeitintervall umgekehrt wird: xyyx. Diese Version erhält die 2.-te Ordnung in der Zeitapproximation, falls die eindimensionalen Verfahren 2.-ter Ordnung sind. Für die Konstruktion mehrdimensionaler Shock-Capturing Verfahren haben sich diese Splitting Methoden als sehr effektiv erwiesen (siehe /39/).

Die in jedem einzelnen Schritt des Splitting Verfahrens auftretenden eindimensionalen Probleme (2.10), (2.11) sind nichtlineare hyperbolische Systeme bestehend aus 4 Gleichungen. Sie besitzen eine ähnliche Struktur wie die eindimensionalen Eulergleichungen. Die zusätzliche Gleichung, welche in (2.10) auftritt (3.-Gleichung), beschreibt lediglich den Transport der Impulskomponente pv in X-Richtung mit der Geschwindigkeit u. In (2.11) beschreibt die zusätzliche Gleichung (2.-te Gleichung) den Transport von pu in y-Richtung mit der Geschwindigkeit v. So lassen sich U pwind-Verfahren oder Verfahren höherer Genauigkeit für die eindimensionalen Eulergleichungen in einfacher Weise auf(2.10), (2.11) übertragen.

#### 3. U pwind-V erfahren

Während für eine skalare Erhaltungsgleichung die Definition eines Upwind-Verfahrens über die Monotonieeigenschaften (1.8) in recht einfacher Art und Weise gegeben ist, wird dies bei Systemen schwieriger. Da Systeme mehrere verschiedene Charakteristiken besitzen, welche in verschiedene Richtungen orientiert sein können, bedeutet der Begriff U pwind-Verfahren gerade, daß die verschiedenen Einflüsse entsprechend ihrer Richtung in das Näherungsverfahren eingebaut werden. Eine Definition eines U pwind-Verfahrens wurde für Systeme von Harten, Lax, van Leer /14/ gegeben. Man unterscheidet zwei Klassen von Verfahren, die Godunov-Typ Verfahren und die Flußvektor-Splitting Verfahren. Dabei wird von den Godunov-Typ Verfahren die Flußdifferenz am Rande eines Gitterintervalls in die Anteile nach rechts und links zerlegt und geeignet approximiert. Man nennt diese Verfahren deshalb auch Flußdifferenzen-Splitting Verfahren. Der wesentliche Baustein dieser Verfahren ist die exakte oder näherungsweise Lösung eines Riemannproblems. Die zweite Gruppe zerlegt direkt den Fluß in die Anteile nach links und rechts. Im folgenden werden die wichtigsten Vertreter jeder Gruppe, angewandt auf die Systeme (2.10) (2.11), beschrieben. Während im skalaren Fall eine recht umfangreiche mathematische Theorie zur Verfügung steht, gibt es für Systeme bisher sehr wenige theoretische Ergebnisse. Man ist im wesentlichen darauf angewiesen, die Verfahren für den skalaren Fall und für Systeme mit konstanten Koeffizienten theoretisch abzusichern und sie adäquat aufnichtlineare Systeme zu übertragen.

#### 3.1 Godunovs und Godunov-Typ Verfahren

#### A. Godunovs Methode

Eine Möglichkeit, Upwind-Verfahren zu konstruieren basiert aufdem physikalischen Bild von Godunov. Er benutzt die exakte Lösung des Riemannproblems zur Konstruktion eines Näherungsverfahrens. Mit Riemannproblem wird ein Cauchyproblem mit stückweise konstanten Anfangswerten

**(3.1.1)** 

$$
U_t + f(U)_x = 0
$$

$$
U(x,0) = \begin{cases} w_l & \text{für } x < 0 \\ \\ w_r & \text{für } x > 0 \end{cases}
$$

bezeichnet. Die Lösung hängt nur von den Zuständen W},Wr und dem Verhältnis  $x/t$  ab:  $U = U(x/t; w_1, w_r)$ . Sie besteht aus konstanten Zuständen, welche getrennt sind durch einfache Wellen, das heißt Stoßwellen, Kontaktunstetigkeiten und Verdünnungswellen. Es gilt

(3.1.2a)

(3.2.2b)  $U(x/t; w_l, w_r) = w_r \, \text{ für } x/t \ge a_M(w_l, wr)$ 

wobei  $a_m$  und  $a_M$  die minimalen und maximalen Ausbreitungsgeschwindigkeiten sind.

Godunov erhielt sein Differenzenschema, indem er numerische Approximationen betrachtete die zu den diskreten Zeiten t<sub>n</sub> stückweise konstante Funktionen sind:

$$
V(x,t_n) = V_j^n \text{ für } x \in I_j = \left[ (j - \frac{1}{2}) \Delta x, (j + \frac{1}{2}) \Delta x \right).
$$

Um die numerische Approximation auf der nächsten Zeitschicht  $t_{n+1} = t_n + \Delta t$ zu erhalten, wird zunächst exakt das Anfangswertproblem

(3.1.3) 
$$
U_t + f(U)_x = 0, \quad U(x,t_n) = V(x,t_n)
$$

für  $t_n \leq t \leq t_{n+1}$  gelöst. U<sub>n</sub>(x,t) sei die Lösung dieses Anfangswertproblems.

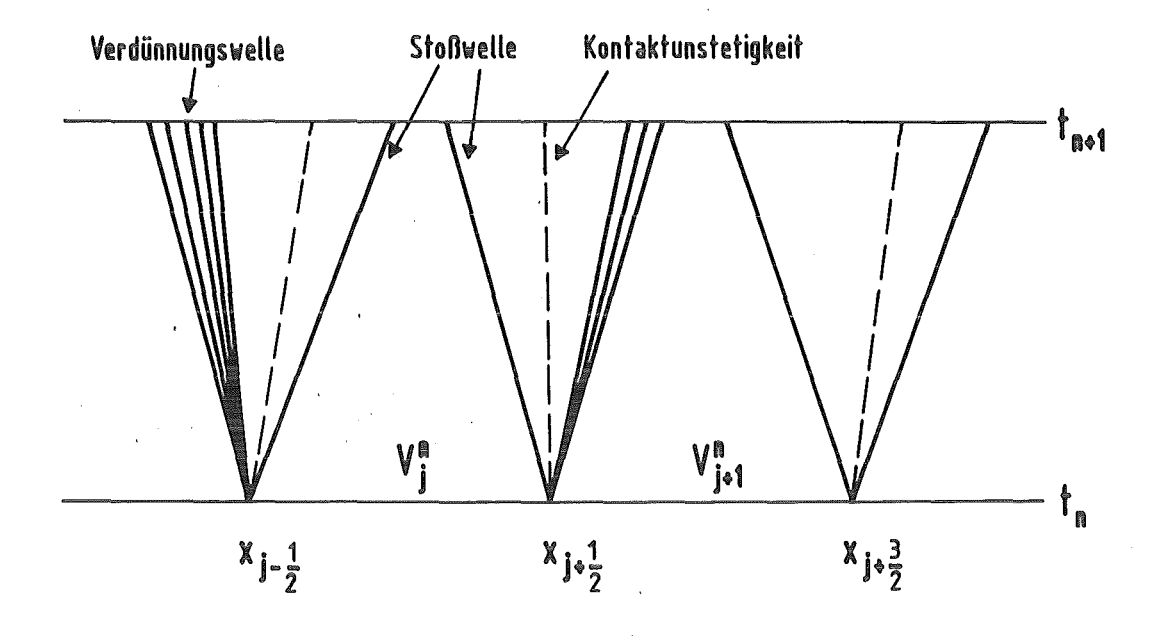

$$
Figure 3.1.1
$$

Jede Unstetigkeit in V(x,tn) ergibt lokal ein Riemannproblem. Solange

wobei

$$
\lambda A_{max}^n \leq \frac{1}{2}, \lambda = \frac{\Delta t}{\Delta x},
$$

$$
A_{max}^{n} = max \left\{ |a_{m}(V_{j}^{n}, V_{j+1}^{n})|, |a_{M}(V_{j}^{n}, V_{j+1}^{n})| \right\}
$$

die größte Ausbreitungsgeschwindigkeit auf der Zeitschicht  $t_n$  ist, gibt es wegen (3.1.2) keine Wechselwirkungen zwischen benachbarten Riemannproblemen und Un(x,t) kann durch die lokalen Riemannprobleme ausgedrückt werden:

(3.1.4) 
$$
U_{n}(x,t) = U\left(\frac{x - (j + \frac{1}{2})\Delta x}{t - t_{n}}; V_{j}^{n}, V_{j+1}^{n}\right)
$$
  
 
$$
\text{für } j\Delta x < x < (j+1)\Delta x, t_{n} \leq t \leq t_{n+1}.
$$

Godunov erhielt eine stückweise konstante Approximation  $V(x,t_{n+1})$  auf der nächsten Zeitschicht, indem er $\mathrm{U}_n(\mathbf{x,}\mathbf{t}_{n+1})$ mittelte:

(3.1.5) 
$$
V_{j}^{n+1} = \frac{1}{\Delta x} \int_{I_{j}} U_{n}(x, t_{n} + \Delta t) dx.
$$

(3.1.5) kann durch die lokalen Riemannprobleme ausgedrückt werden

(3.1.6) 
$$
V_j^{n+1} = \frac{1}{\Delta x} \int_0^{\frac{1}{2}\Delta x} U(x/\Delta t; V_{j-1}^n, V_j^n) dx
$$

$$
+ \frac{1}{\Delta x} \int_{-\frac{1}{2}\Delta x}^{0} U(x/\Delta t; V_{j}^{n}, V_{j+1}^{n}) dx .
$$

 $-12-$ 

Dies können wir mittels der Integralform der Erhaltungssätze umschreiben zu

(3.1.7) 
$$
V_j^{n+1} = V_j^n - \lambda \left\{ f(V_{j+\frac{1}{2}}^n) - f(V_{j-\frac{1}{2}}^n) \right\},
$$

mit

 $V_{j+\frac{1}{2}}^{n} = U(0; V_{j}^{n}, V_{j+1}^{n}).$ 

Dies zeigt, daß (3.1.6) in Erhaltungsform (1.2) ist, mit dem numerischen Fluß

(3.1.8) 
$$
g(V,W) = f(U(0;V,W))
$$

Um die Lösung von (3.1.3) durch (3.1.4) zu beschreiben, hatten wir angenommen, daß die lokalen Riemannprobleme nicht miteinander wechselwirken, d. h.

(3.1.9) 
$$
\lambda A_{max}^n < \frac{1}{2}, \quad \lambda = \frac{\Delta t}{\Delta x}
$$

Die durch (3.1.7) gegebene Beschreibung bleibtjedoch richtig, solange die Wellen, die von  $(j-\frac{1}{2})\Delta x$  ausgehen,  $(j+\frac{1}{2})\Delta x$  nicht erreichen; das heißt solange für die Lösung des Cauchyproblems (3.1.3) gilt:

(3.1.10) 
$$
U_n((j - \frac{1}{2})\Delta x, t) = \text{konst.} \text{ für } t_n \leq t \leq t_{n+1}.
$$

Es genügt daher

(3.1.11)

$$
\lambda A_{max}^n < 1
$$

-3

zu fordern (CFL-Bedingung).

Um den numerischen Fluß (3.1.8) des Godunov Verfahrens zu berechnen, muß das Riemannproblem (3.1.1) gelöst werden. Für die eindimensionalen Eulergleichungen und die Systeme (2.10, 2.11) läßt sich dies exakt in Form eines Fixpunktproblemsausführen (/10/). Eine ausführliche Herleitung eines iterativen Algorithmus zur Lösung dieses Fixpunktpoblems findet sich in /9/; weitere Lösungsmethoden in /3/,/5/.

Einige der wichtigen Eigenschaften des Godunov Verfahrens können wir wie folgt zusammenfassen:

> (a) Das Riemannproblem macht Godunovs Methode zu einem Upwind Verfahren. Das richtige Abhängigkeitsgebiet der hyperbolischen Gleichungen wird berücksichtigt.

(b) Stoßwellen werden auf einem festen Gitter nahezu optimal und ohne "gitterabhängige" Parameter wiedergegeben.

(c) Physikalische Effekte wie z. B. ein Vakuum können vorhergesagt werden.

Ein großer Nachteil dieser Methode ist jedoch der hohe Rechenaufwand, um das nichtlineare Riemannproblem exakt zu lösen. Ebenso ist es schwierig, allgemeinere Zustandsgleichungen zu behandeln (siehe /5/). Das hat zu verschiedenen Versuchen geführt, das Riemannproblem geeignet zu approximieren. Diesen Approximationen des Riemannproblems ("Riemann-Löser") ist gemeinsam die Erhaltungseigenschaft, welche im folgenden, Harten, Lax und van Leer /14/ folgend, kurz beschrieben wird.

#### B. Godunov-Typ Verfahren

Wegen der Mittelung (3.1.5) wird bei der Definition des Godunov Verfahrens nicht die volle Information der Lösungen der Riemannprobleme (3.1.4) benötigt. Es ist daher möglich, die exakte Lösung des Riemannproblems  $U(x/t; w<sub>1</sub>, w<sub>r</sub>)$ durch eine Näherungslösung W(x/t; w<sub>l</sub>,w<sub>r</sub>) zu ersetzen. Die Näherung kann eine wesentlich einfachere Struktur besitzen, solange nicht grundlegende Eigenschaften der Erhaltungssätze verletzt sind.

Wir fordern, daß das Integral der approximativen Lösung W gleich dem Integral der exakten Lösung U des Riemannproblems (3.1.1) ist. Für das Integral der exakten Lösung erhalten wir aus der Integralform der Erhaltungsgleichungen

$$
\int_{-\frac{1}{2}\Delta x}^{\frac{1}{2}\Delta x} U(x/\Delta t; w_l, w_r) dx = \frac{1}{2}\Delta x (w_l + w_r) - \Delta t (w_l) - f(w_l)
$$
  
für  $\frac{1}{2}\Delta x > \Delta t A_{\text{max}}$ .

Entsprechend fordern wir die Konsistenz mit der Integralform des Erhaltungssatzes

(3.1.12) 
$$
\int_{-\frac{1}{2}\Delta x}^{\frac{1}{2}\Delta x} W(x/\Delta t; w_l, w_r) dx = \frac{1}{2}\Delta x (w_l + w_r) - \Delta t (\hbar w_r) - \hbar w_l)
$$
   
 
$$
\text{für } \frac{1}{2}\Delta x > \Delta t \text{ B}_{\text{max}}.
$$

wobei Bmax die größte Ausbreitungsgeschwindigkeit der approximativen Lösung des Riemannproblems ist, d. h.

$$
W(x/t; w_l, w_r) = \begin{cases} w_l & \text{für } x < -|B_{max}|t \\ w_r & \text{für } x > |B_{max}|t. \end{cases}
$$

Benutzen wir die Approximation W für das Riemannproblem, so können wir ein Godunov-Typ Schema entsprechend zu (3.1.6) definieren

$$
(3.1.13) \tV_j^{n+1} = \frac{1}{\Delta x} \int_0^{\frac{1}{2}\Delta x} W(x/\Delta t; V_{j-1}, V_j) dx + \frac{1}{\Delta x} \int_{-\frac{1}{2}\Delta x}^0 W(x/\Delta t; V_j, V_{j+1}) dx.
$$

Mit Hilfe der Gleichung (3.1.12) können wir (3.1.13) in Erhaltungsform umschreiben

(3.1.14) 
$$
V_j^{n+1} = V_j^n - \lambda (g_{i+\frac{1}{2}}^n - g_{i-\frac{1}{2}}^n)
$$

mit dem numerischen Fluß

(3.1.15) 
$$
g_{i+\frac{1}{2}} = g(V_j, V_{j+1}) = f(V_j) - \frac{1}{\Delta t} \int_{-\frac{1}{2}\Delta x}^{0} W(x/\Delta t; V_j, V_{j+1}) dx + \frac{1}{2} \frac{\Delta x}{\Delta t} V_j
$$

$$
\mathcal{L} = f(V_{j+1}) + \frac{1}{\Delta t} \int_0^{\frac{1}{2}\Delta x} W(x/\Delta t; V_{j-1}, V_j) dx - \frac{1}{2} \frac{\Delta x}{\Delta t} V_{j+1}
$$

 $\chi^2/\chi^2$ 

 $\sim$ 

 $\sim$   $\sim$ 

Im folgenden wollen wir zwei sehr nützliche Approximationen des Riemannproblems etwas genauer betrachten.

#### C. Der Riemannproblem-Löser von Roe

 $\label{eq:2.1} \frac{1}{\sqrt{2\pi}}\frac{1}{\sqrt{2\pi}}\frac{1}{\sqrt$ 

Roe /32/ approximierte die Lösung des Riemannproblems (3.1.1) durch die exakte Lösung der folgenden linearen hyperbolischen Gleichung mit konstanten Koeffizienten

$$
W_t + A_{lr} W_x = 0
$$

(3.1.16)

 $w_l$  für  $x < 0$  $W(x,0) =$  $w_r$  für  $x > 0$ .

Dabei ist  $A_{lr} = A(w_{lr})$  die Jakobimatrix df/dU an der Stelle  $w_{lr}$ . Der Wert  $w_{lr}$  ist ein spezieller Mittelwert von w<sub>l</sub>, w<sub>r</sub> und ist so gewählt, daß A<sub>lr</sub> die folgenden Eigenschaften besitzt:

(3.1.17a) 
$$
\text{(}w_l) - \text{(}w_r) = A_{lr}(w_l - w_r)
$$

(3.1.17b)  $A_{lr} \rightarrow \frac{df}{dU}$  für  $w_r \rightarrow w_l$ 

(3.1.17c) *At,.* besitzt reelle Eigenwerte und ein vollständiges System von Eigenvektoren *{r,J* 

Die erste Bedingung stellt eine Art Mittelwertseigenschaft dar; sie garantiert gerade die Erhaltungsform des N äherungsverfahrens. Bedingung zwei ist nichts weiter als eine Konsistenzbedingung, während drei garantiert, daß (3.1.16) eindeutig lösbar ist.

Für das System von Erhaltungsgleichungen (2.10) bzw. (2.11) besteht die Lösung des Anfangswertproblems (3.1.16) aus vier konstanten Zuständen  $w_k$ ,  $k = 0,...,3$ , getrennt durch 3 charakteristische Kurven  $x = a_k(w_{lr})t$  (siehe Figur 3.2).

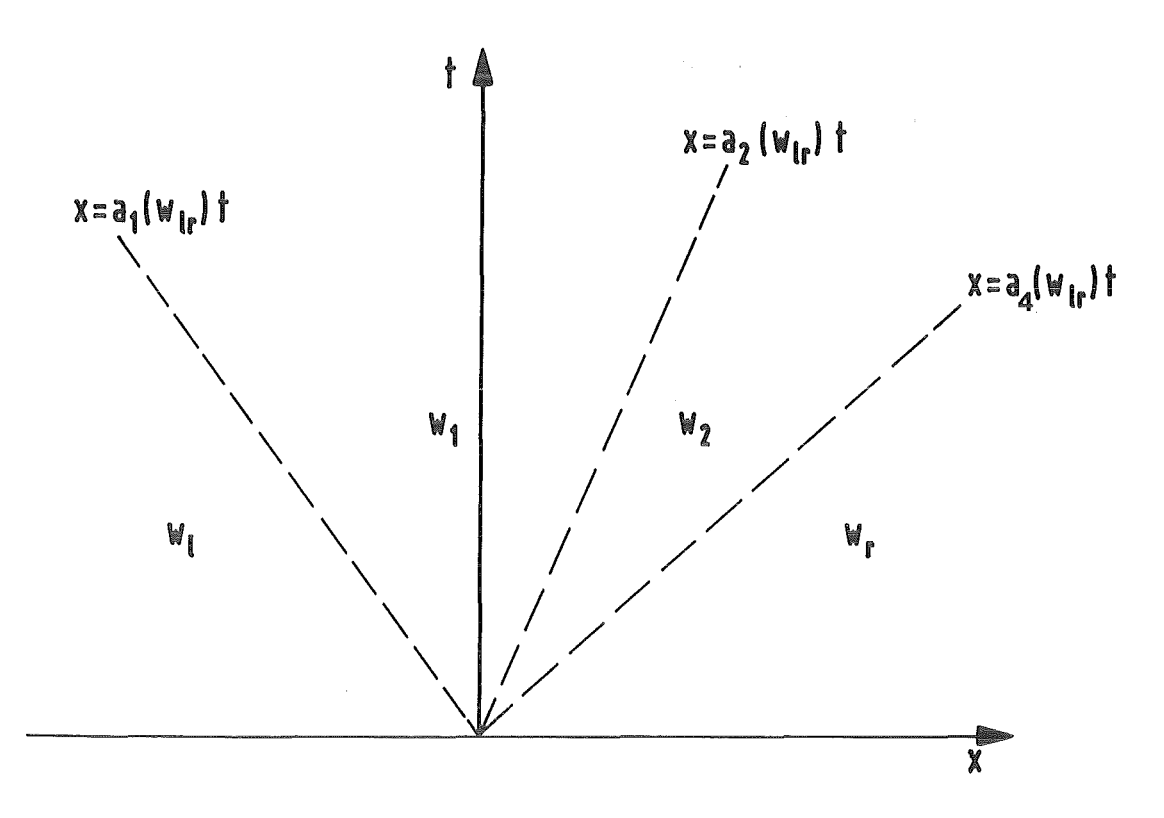

Figur 3.2: Lösung des Riemannproblems (3.1.16)

Für die Lösung W gilt

(3.1.18) 
$$
W = W(x/t; w_l, w_r) = \begin{cases} w_l \text{ für } x < a_l t \\ w_l \text{ für } a_l t < x < a_2 t \\ w_2 \text{ für } a_2 t < x < a_4 t \\ w_r \text{ für } x > a_4 t \end{cases}
$$

Die Zustände Wk ergeben sich zu

$$
w_l = w_l + a^l r^l
$$

 $w_2 = w_1 + a^1 r^1 + a^2 r^2 + a^3 r^3$ 

$$
w_r = w_l + a^l r^l + a^2 r^2 + a^3 r^3 + a^4 r^4
$$

wobei die  $a^k$ , k = 1,...,4, die Koeffizienten der Darstellung von W<sub>1</sub>-W<sub>r</sub> bezüglich der Basis bestehend aus den Eigenvektoren rk von Air sind:

(3.1.20) 
$$
w_l - w_r = \sum_{k=1}^{4} \alpha^k r^k.
$$

Aus der Mittelwertseigenschaft (3.1.17a) folgt, daß an den Kurven  $x = a_k(w_{lr})t$ , k = 1, ... ,4, die Sprungbedingungen (Rankine-Hugoniot Bedingungen) der Gleichung (3.1.16) erfüllt sind. Daher ist die Approximation (3.1.18), (3.1.19) des Riemannproblems eine integrale Lösung der linearisierten Erhaltungsgleichung (3.1.16) und somit konsistent mit der Integralform des Erhaltungssatzes.

Den numerischen Fluß des zugehörigen Godunov-Typ Verfahrens erhalten wir durch Einsetzen der LösungWaus (3.1.18), (3.1.19) in (3.1.15). Eine kleine Umformung ergibt

(3.1.21) 
$$
g(w_i, w_j) = \frac{1}{2} \left( f(w_i) + f(w_j) \right) - \frac{1}{2} \sum_{k=1}^{4} |a_k| \alpha^k r^k.
$$

Übrig bleibtjetzt noch die Angabe des Mittelwertes Wir für die Systeme (2.10), (2.11), so daß (3.1.17) erfüllt ist. Dies läßt sich am einfachsten ausführen durch Angabe des Mittelwertes für die Geschwindigkeiten, der Enthalpie und der Schallgeschwindigkeit:

$$
(3.1.22a)
$$
\n
$$
u_{lr} = \frac{\sqrt{\rho_l} u_l + \sqrt{\rho_r} u_r}{\sqrt{\rho_l} + \sqrt{\rho_r}}
$$

$$
v_{lr} = \frac{\sqrt{\rho_l} v_l + \sqrt{\rho_r} v_r}{\sqrt{\rho_l} + \sqrt{\rho_r}}
$$

$$
H_{lr} = \frac{\sqrt{\rho_l H_l + \sqrt{\rho_r H_r}}}{\sqrt{\rho_l + \sqrt{\rho_r}}}.
$$

$$
c_{lr}^{2} = (\gamma - 1) \left[ H_{lr} - \frac{1}{2} \left( u_{lr}^{2} + v_{lr}^{2} \right) \right]
$$

Die Eigenwerte  $a_k(w_{lr})$ , die Eigenvektoren rk $(w_{lr})$  ergeben sich dann durch Einsetzen in (2.4), (2.8) bzw. (2.5), (2.9). Die Berechnung der Koeffizienten ak wird in Anhang B gegeben.

$$
(3.1.22b)
$$

Wenn in der Strömung kein Vakuum (p>0) auftritt, dann erhält das Godunov-Typ Verfahren (3.1.14) mit dem numerischen Fluß (3.1.21) die Vorteile des Godunov Verfahrens. Roe's Riemann-Löser istjedoch weniger kompliziert, kann explizit berechnet werden und ist numerisch effektiver /9/.

In der numerischen Lösung des Godunov-Typ Verfahrens von Roe können unphysikalische Unstetigkeiten (sogenannte Verdünnungsstöße) auftreten, falls einer der Eigenwerte a<sub>1</sub> oder a<sub>4</sub> null wird. Dies kann dadurch vermieden werden, daß wir in  $(3.1.21)$   $|a_1|$  und  $|a_4|$  durch  $Q(a_1)$  bzw.  $Q(a_4)$  mit

 $(x^2/(4\varepsilon)) + \varepsilon$  *für*  $x < 2\varepsilon$  $(3.1.25)$   $Q(x) =$   $\langle E \approx 0.1 \rangle$  $|x|$  *für*  $|x| \ge 2\varepsilon$ 

ersetzen (/15/, /13/, /9/).

#### D. Riemannproblem-Löser von Harten, Lax und van Leer

Ein sehr einfacher und überraschend effektiver Riemann-Löser wurde theoretisch von Harten, Lax und van Leer in /14/ diskutiert. Diese Approximation extrahiert die Information über die Signalgeschwindigkeiten aus dem exakten Riemannproblem und besteht aus drei konstanten Zuständen

 $w_l$  *für*  $x < b_m t$  $(3.1.26)$   $W(x,t; w_l, w_r) =$ 

Die Werte  $b_m$  und  $b_M$  sind numerische Approximationen der minimalen und maximalen Signalgeschwindigkeiten (3.1.2). Der mittlere Zustand w wird so definiert, daß der Riemann-Löser die Konsistenzbedingung (3.1.12) erfüllt, d. h.

(3.1.27) 
$$
\overline{w} = \frac{b_M w_R - b_m w_L}{b_M - b_m} - \frac{\beta \mu}{b_M - b_m}.
$$

Den numerischen Fluß des zugehörigen Godunov-Typ Verfahrens erhalten wir durch Einsetzen dieser Lösung in (3.1.15). Eine kleine Rechnung ergibt

(3.1.28) 
$$
g(w_l, w_r) = \frac{\alpha_M}{\alpha_M - \alpha_m} f(w_l) - \frac{\alpha_m}{\alpha_M - \alpha_m} f(w_r) + \frac{\alpha_M \alpha_m}{\alpha_M - \alpha_m} (w_r - w_l),
$$

wobei wir definiert haben

$$
\alpha_m = \min(0, b_m)
$$

(3.1.29b) 
$$
\alpha_M = max(0, b_M).
$$

Harten, Lax und van Leer ließen offen, wie die Approximationen der Signalgeschwindigkeiten zu berechnen sind. Dieser Aspekt wurde ausführlich in /7/ diskutiert. Es wurde gezeigt, daß die Approximationen

(3.1.30a)

\n
$$
b_m = u_{lr} - c_{lr} \text{ und}
$$

$$
(3.1.30b) \t\t bM = ulr - clr,
$$

wobei u<sub>lr</sub> und c<sub>lr</sub> durch die Roe-Mittelwerte (3.1.22) definiert sind, zu einem sehr effektiven numerischen Algorithmus führen. Für Stoßwellen von moderater Stärke können wir auch die Mittelwerte der minimalen und maximalen charakteristischen Geschwindigkeiten

(3.1.31a)  

$$
b_m = \frac{1}{2} (u_l + u_r - (c_l + c_r))
$$
  
(3.1.31b)  

$$
b_M = \frac{1}{2} (u_l + u_r + (c_l + c_r))
$$

für die Signalgeschwindigkeiten wählen. Um das Godunov-Typ Verfahren mit dem numerischen Fluß (3.1.28), (3.1.31) auch zur Berechnung starker Stoßwellen benutzen zu können, ist es jedoch notwendig, zusätzlich Dissipation einzuführen 17/. Dieses Godunov-Typ Verfahren dürfte von Interesse für die Berechnung von Gasströmungen mit allgemeinen Zustandsgleichungen sein.

Das Godunov-Typ Verfahren (3.1.14) mit dem numerischen Fluß (3.1.28) liefert überraschend gute Ergebnisse, im Hinblick auf die grobe Approximation (3.1.26) des Riemannproblems. Die Vorteile des Godunov Verfahrens werden erhalten.

Insbesondere werden Stoßwellen in beiden Verfahren nahezu gleich approximiert. Kontaktunstetigkeiten werden jedoch etwas mehr verschmiert, als das beim Godunov Verfahren der Fall ist.

Der Riemann-Löser (3.1.26) mit den Signalgeschwindigkeiten (3.1.30) oder (3.1.31) reduziert wesentlich die Programm-Komplexität und die Rechenzeit. Siehe /7/ für einen Vergleich mit dem Godonov und dem Roe Verfahren.

Bemerkung: In der numerischen Lösung des Harten, Lax, van Leer Verfahrens (3.1.28) mit der Berechnung der Signalgeschwindigkeiten (3.1.30) oder (3.1.31) können wie beim Roe Verfahren unphysikalische Unstetigkeiten auftreten. Dies kann durch die Modifikation

(3.1.32a) 
$$
\overline{b}_m = min(b_m, \frac{1}{2} (u_l - c_l))
$$

(3.1.32b) 
$$
\overline{b}_M = max(b_M, \frac{1}{2} (u_l + c_l))
$$

der Signalgeschwindigkeiten vermieden werden. Diese Modifikation ändert nichts an der Auflösung der Stoßwellen.

#### 3.2 Flußvektor-Splitting Verfahren

Wir wollen zunächst wieder ein beliebiges System von Erhaltungsgleichungen

$$
(3.2.1) \t\t U_t + f(U)_x = 0
$$

betrachten. Bei den Flußvektor-Splitting Verfahren wird der physikalische Fluß  $f(U)$  zerlegt in einen Fluß nach rechts  $f^+(U)$  und einen nach links  $f^*(U)$ :

(3.2.2) 
$$
f(U) = f^{+}(U) + f^{-}(U)
$$

Die zu  $f^+(U)$  gehörende Jakobimatrix d $f^+(U)/dU$  besitzt positive Eigenwerte, df"(U)/dU negative. Der numerische Fluß g eines Flußvektor-Splitting Verfahrens lautet dann am rechten Rand des i-ten Gitterintervals

(3.2.3) 
$$
g(U_i, U_{i+1}) = f^+(U_i) + f^-(U_{i+1}).
$$

Interpretiert man das zugehörige Verfahren in Erhaltungsform als Differenzenverfahren, so bedeutet dies, daß der Anteil nach rechts mittels linksseitigen Differenzen, der Anteil nach links mittels rechtsseitigen Differenzen approximiert wird:

(3.2.4) 
$$
U_i^{n+1} = U_i^n - \lambda \left( f^+(U_i) - f^+(U_{i-1}) + f^-(U_{i+1}) - f^-(U_i) \right).
$$

Die Aufspaltung (3.2.2) von f(U) besitzt die folgenden Eigenschaften: Besitzt  $df(U)/dU$  nur positive Eigenwerte so gilt  $f^+(U) = f(U)$ ,  $f^*(U) = 0$  und ganz analog im Falle negativer Eigenwerte  $f'(U) = f(U)$ ,  $f^+(U) = 0$ .

Für die Eulergleichungen wurden Flußvektor-Splitting Verfahren von Steger und Warming /37/ und van Leer /20/ angegeben. Dabei baisert das Verfahren von Stegerund Warming auf der Eigenschaft, daß der Fluß der Eulergleichungen eine homogene Funktion von Grad 1 ist; das heißt es gilt für jedes beliebige  $a \in \mathbb{R}$ 

$$
f(\alpha U) = \alpha f(U).
$$

Nach dem Theorem von Euler gilt dann für f(U) die Darstellung

(3.2.6) 
$$
f(U) = AU, A = df(U)/dU.
$$

Betrachten wir zunächst den x-Schritt im Splitting-Algorithmus für die Eulergleichungen. Die Jakobimatrix  $A = dF_1(U)/dU$  läßt sich diagonalisieren

$$
(3.2.7) \t\t A = R^1 \wedge R^{-1}
$$

wobei  $\Lambda = \text{diag}(a_1,...,a_4)$  und R die Matrix (2.8) mit den Rechtseigenvektoren zu A ist. Die einzelnen Eigenwerte ai von A lassen sich nun leicht aufspalten in einen positiven und einen negativen Teil, etwa durch

(3.2.8) 
$$
a_i = a_i^+ + a_i^- = max(0, a_i) + min(0, a_i).
$$

Die Jakobimatrix A läßt sich damit in eine Matrix mit positiven Eigenwerten und eine Matrix mit negativen Eigenwerten zerlegen:

(3.2.9) 
$$
A = A^{+} + A^{-} = R\Lambda^{+}R^{-1} + R\Lambda^{-}R^{-1}
$$

$$
\Lambda^{+} = diag(a_{1}^{+}, \ldots, a_{4}^{+}), \ \ \Lambda^{-} = diag(a_{1}^{-}, \ldots, a_{4}^{-})
$$

$$
F_{1,1}^{\pm}
$$
\n
$$
F_{1,2}^{\pm}
$$
\n
$$
F_{1,1}^{\pm}
$$
\n
$$
F_{1,1}^{\pm}
$$
\n
$$
F_{1,1}^{\pm}
$$
\n
$$
F_{1,1}^{\pm}
$$
\n
$$
F_{1,1}^{\pm}
$$
\n
$$
F_{1,1}^{\pm}
$$
\n
$$
F_{1,1}^{\pm}
$$
\n
$$
F_{1,1}^{\pm}
$$
\n
$$
F_{1,1}^{\pm}
$$
\n
$$
F_{1,1}^{\pm}
$$
\n
$$
F_{1,1}^{\pm}
$$
\n
$$
F_{1,1}^{\pm}
$$
\n
$$
F_{1,1}^{\pm}
$$
\n
$$
F_{1,1}^{\pm}
$$
\n
$$
F_{1,1}^{\pm}
$$
\n
$$
F_{1,1}^{\pm}
$$
\n
$$
F_{1,1}^{\pm}
$$
\n
$$
F_{1,1}^{\pm}
$$
\n
$$
F_{1,1}^{\pm}
$$
\n
$$
F_{1,1}^{\pm}
$$
\n
$$
F_{1,1}^{\pm}
$$
\n
$$
F_{1,1}^{\pm}
$$
\n
$$
F_{1,1}^{\pm}
$$
\n
$$
F_{1,1}^{\pm}
$$
\n
$$
F_{1,1}^{\pm}
$$
\n
$$
F_{1,1}^{\pm}
$$
\n
$$
F_{1,1}^{\pm}
$$
\n
$$
F_{1,1}^{\pm}
$$
\n
$$
F_{1,1}^{\pm}
$$
\n
$$
F_{1,1}^{\pm}
$$
\n
$$
F_{1,1}^{\pm}
$$
\n
$$
F_{1,1}^{\pm}
$$
\n
$$
F_{1,1}^{\pm}
$$
\n
$$
F_{1,1}^{\pm}
$$
\n
$$
F_{1,1}^{\pm}
$$
\n
$$
F_{1,1}^{\pm}
$$
\n
$$
F_{1,1}^{\pm}
$$
\n
$$
F_{1,1}^{\pm}
$$
\n<math display="block</math>

Tabelle 3.2.1 Flußvektor-Splitting nach Steger-Warming für das Problem 2.10 (x-Richtung)

 $\sim$  erg.

 $\bar{z}$ 

| $F_{2,1}^{\pm}$   | $(2(\gamma-1)a_{2}^{\pm} + a_{1}^{\pm} + a_{4}^{\pm}) \frac{\rho}{2\gamma}$                                                             |
|-------------------|----------------------------------------------------------------------------------------------------|
| $F_{2,2}^{\pm}$ . | $F_{2,1}^{\pm}$ u                                                                                                    |
| $F_{2,3}^{\pm}$   | $F_{2,1}^{\pm}$ v + (a <sub>4</sub> -a <sub>1</sub> ) $\frac{\rho c}{2\gamma}$                                                          |
| $F_{2,4}^{\pm}$   | $F_{2,1} \frac{u^2+v^2}{2} + (a_4^{\pm}-a_1^{\pm}) \frac{\rho c v}{2\gamma} + (a_4^{\pm}+a_1^{\pm}) \frac{\rho c^2}{2(\gamma-1)\gamma}$ |

Tabelle 3.2.2 Flußvektor-Splitting nach Steger-Warming für das Problem (2.11) (y-Richtung)

 $\alpha$ 

| Machzahl M                                                                                                    | Fluß nach rechts | Fluß nach links                                                                                                    |  |
|----------------------------------------------------------------------------------------------------|------------------|----------------------------------------------------------------------------------------------------|--|
| $M \geq 1$                                                                                                    | $F_1^+ = F_1$    | $F_1 = 0$                                                                                                    |  |
|                                                                                                    |                  | $F_{1,1} = -\frac{\rho c}{4} (1 - M)^2$                                                                                                    |  |
| $F_{1,1}^{+} = \frac{\rho c}{4} (M+1)^{2}$<br>$F_{1,2}^{+} = F_{1,1}^{+} C_{1/\gamma}$<br>$-1 < M < 1$ $F_{1,3}^{+} = F_{1,1}^{+}$ v |                  | $F_{1,2} = F_{1,1}^{T} C_1/\gamma$                                                                                                    |  |
|                                                                                                    |                  | $F_{1,3} = F_{1,1}$ v                                                                                                    |  |
|                                                                                                    |                  | $F_{1,4}^{+} = F_{1,2}^{+} C_1 \frac{\gamma}{2(\gamma^2 - 1)} + \frac{1}{2} F_{1,3}^{+} v$ $F_{1,4}^{-} = F_{1,2}^{-} C_1 \frac{\gamma}{2(\gamma^2 - 1)} + \frac{1}{2} F_{1,3}^{-} v$<br>mit $C_1 = (\gamma - 1)u + 2c$ mit $C_1 = (\gamma - 1)u - 2c$ |  |
|                                                                                                    |                  |                                                                                                    |  |
| $M < -1$                                                                                                    | $F_1^+ = 0$      | $F_1 = F_1$                                                                                                    |  |

Tabelle 3.2.3 Flußvektor-Splitting nach van Leer für das Problem (2.10) (x-Richtung)

| Machzahl M                                                                                                    | Fluß nach rechts | Fluß nach links |  |
|----------------------------------------------------------------------------------------------------|------------------|-----------------|--|
| M > 1                                                                                                    | $F_2^+$ = $F_2$  | $F_2 = 0$       |  |
|                                                                                                    |                  |                 |  |
| F <sub>2</sub> ,1 = $\frac{6}{4}$ (M+1) <sup>2</sup><br>F <sub>2</sub> ,1 = $-\frac{6}{4}$ (1-M) <sup>2</sup><br>F <sub>2</sub> ,2 = F <sub>2</sub> ,1 u<br>-1 < M < 1 $\begin{bmatrix} F_{2,3}^+ = F_{2,1}^+ & u \\ F_{2,3}^+ = F_{2,1}^+ & C_1/\gamma \\ F_{2,4}^+ = F_{2,3}^+ & C_1 \frac{\gamma}{2(\gamma^2-1)} + \frac{1}{2}F_{2,2}^+ & E_{2,3}^- & C_1 \frac{\gamma}{2(\gamma^2-1)} + \frac{1}{2$ |                  |                 |  |
|                                                                                                    |                  |                 |  |
|                                                                                                    |                  |                 |  |
|                                                                                                    |                  |                 |  |
| $M < -1$                                                                                                    | $F_2^+ = 0$      | $F_2 = F_2$     |  |

Tabelle 3.2.4 Flußvektor-Splitting nach van Leer für das Problem (2.11) (y-Richtung)

 $\hat{\boldsymbol{\beta}}$ 

Für ein Verfahren in Erhaltungsform benötigt man nun die zu den Matrizen, A + ,A gehörenden Flüsse. Diese ergeben sich aus der Beziehung (3.2.6):

(3.2.10) 
$$
F_1^+(U) = A^+U, F_1^-(U) = A^-U
$$

Die Aufspaltung der Eigenwerte in einen positiven und negativen Teil ist nicht eindeutig bestimmt. Es läßt sich eine ganze Klasse von Flußvektor-Splitting Verfahren angeben (siehe /36/). Der zu dieser Aufspaltung gehörende numerische Fluß ist nicht stetig differenzierbar; er besitzt Unstetigkeiten an den Nulldurchgängen der Eigenwerte. Daraus resultieren an solchen Schallpunkten kleine Sprünge in den numerischen Ergebnissen.

Ganz analog ergeben sich die Flüsse nach rechts und links für den Fluß  $F_2(U)$  in y-Richtung. Die Ergebnisse sind dargestellt in Tabelle 3.2.1 und Tabelle 3.2.2; dabei ist  $a^{\pm}$ <sub>1</sub>, ... , $a^{\pm}$ <sub>4</sub> eine beliebige Aufspaltung der Eigenwerte  $a_1$ , ... , $a_4$ .

Das Flußvektor-Splitting Verfahren von van Leer /20/ macht keinen Gebrauch von der Homogenität des Flußes. Wir betrachten zunächst die Gleichung in x-Richtung. Die Flüsse nach rechts und links werden konstruiert als Polynome  $F_1^{\pm}(M_x)$ , abhängig von der Machzahl  $M_x = u/c$ . Diese Polynome müssen verschiedenen Bedingungen genügen, etwa  $F_1^+(U) = F_1(U)$  für  $M \ge 1$  und  $F_1^-(U) =$  $F_1(U)$  für  $M \leq -1$ . Die Flüsse nach rechts und links im x- und y-Schritt sind in Tabelle 3.2.3 und 3.2.4 zusammengefaßt. '

#### 4. Zweischritt-Verfahren

In /21/ gab van Leer mit dem MUSCL Schema eine Möglichkeit an, wie man die Konsistenzordnung des Godunov-Verfahrens erhöhen kann. Anstatt einer stückweisen konstanten Verteilung der Näherungswerte führte van Leer eine stückweise lineare Verteilung ein. Damit muß an jedem Rand eines Gitterintervalls, die Eulergleichungen mit solchen stückweise linearen Anfangswerten gelöst werden. Dieses Problem wird oft das verallgemeinerte Riemannproblem genannt. In /211 wurde dieses Problem dann näherungsweise gelöst. Eine Verallgemeinerung dieses Schemas stellen dieZweischritt-Verfahren dar, welche im folgenden beschrieben werden.

Zunächst betrachten wir wieder das allgemeine eindimensionale System von Erhaltungsgleichungen (3.2.1). Im ersten Schritt wird eine stückweise lineare Verteilung der Näherung in jedem Gitterintervall eingeführt:

(4.1) 
$$
U^{n}(x) = U_{i}^{n} + (x - x_{i})S_{i}^{n}, xe\left[x_{i-\frac{1}{2}}, x_{i+\frac{1}{2}}\right]
$$

Der Wert  $S_{i}$  gibt gerade die Steigung im i-ten Gitterintervall zum Zeitpunkt t<sub>n</sub> an. Auf geeignete Berechnungen dieser Steigungen kommen wir noch zurück.

Diese stückweise lineare Verteilung definiert an den Eckpunkten der Gitterintervalle die Randwerte

(4.2) 
$$
U_{i\pm}^{n} = U_{i}^{n} \pm \frac{\Delta x}{2} S_{i}^{n}.
$$

Diese Randwerte werden um einen halben Zeitschritt nach  $t_{n+\frac{1}{2}}$ transportiert:

(4.3) 
$$
U_{i\pm}^{n+\frac{1}{2}} = U_{i\pm}^{n} - \frac{\lambda}{2} \left( \text{f}(U_{i+}^{n}) - \text{f}(U_{i-}^{n}) \right).
$$

Danach wird ein Upwind-Verfahren angewandt:

(4.4) 
$$
U_i^{n+1} = U_i^n - \lambda \left( h_{i+\frac{1}{2}}^{n+\frac{1}{2}} - h_{i-\frac{1}{2}}^{n+\frac{1}{2}} \right)
$$

mit

$$
h_{i+\frac{1}{2}}^{n+\frac{1}{2}} = h\left(U_{i+}^{n+\frac{1}{2}}, U_{(i+1)-}^{n+\frac{1}{2}}\right), \quad h_{i-\frac{1}{2}}^{n+\frac{1}{2}} = h\left(U_{(i-1)+}^{n+\frac{1}{2}}, U_{i-}^{n+\frac{1}{2}}\right).
$$

Das Schema in dieser Form wurde in /19/ von van Leer angegeben. In glatten Bereichen läßt sich (4.2)- (4.4) aus der Zweischritt-Taylorentwicklung zweiter Ordnung in Zeitrichtung

$$
U(x, t + \frac{1}{2}\Delta t) = U(x, t) + \frac{\Delta t}{2} U_t(x, t) + O(\Delta t^2)
$$
  

$$
U(x, t + \Delta t) = U(x, t) + \Delta t U_t(x, t + \frac{1}{2}\Delta t) + O(\Delta t^3)
$$

ableiten. Mit Hilfe der Erhaltungsgleichung lassen sich die Zeitableitungen in Raumableitungen umschreiben und man erhält

$$
U(x,t+\tfrac{1}{2}\Delta t) = U(x,t) - \frac{\Delta t}{2} f(U(x,t))_{x} + O(\Delta t^{2})
$$

(4.5)

 $U(x,t+\Delta t) = U(x,t) - \Delta t \int (U(x,t+\frac{1}{2}\Delta t)_x + O(\Delta t^3)).$ 

Obige Zweischritt-Taylorentwicklung liegt auch dem Zweischritt Lax-Wendraff Verfahren von Richtmyer /31/ zugrunde, wobei die in (4.5) auftretenden Raumableitungen mittels zentraler Differenzen approximiert werden. Die globale Festlegung der Richtung der Differenzenbildung bedingt dann, daß etwa bei einer Strömung von rechts nach links, falsche Information von links in die numerische Lösung eingebaut wird, welche an Unstetigkeiten oder starken Gradienten zu Oszillationen und nichtlinearen Instabilitäten (negative Dichte) führt. In (4.2)- (4.4) wird dies anders gemacht. Der erste Schritt in der Taylorentwicklung entspricht (4.2), (4.3). Für die Steigung S läßt sich die notwendige Bedingung

(4.6) 
$$
S_i^n = U_{x}(x_i, t_n) + O(\Delta x)
$$

für die 2.-te Ordnung in Raumrichtung aus (4.5) ableiten. Diese ist auch hinreichend, falls die Terme in  $O(\Delta x)$  stetig sind. Im 2.-ten Schritt wird dann durch das Upwind-Verfahren automatisch die richtige Richtung der Differenzenbildung herausgesucht. Dabei läßt sich im Rahmen des Zweischritt-Algorithmusjedes beiliebige Upwind-Verfahren benutzen.

Neben (4.6) muß die Steigung natürlich noch mehrere Bedingungen erfüllen, um nicht die günstigen Eigenschaften des U pwind-Verfahrens zu zerstören. So sollte die stückweise lineare Darstellung der Näherung die Eigenschaften der exakten Lösung reproduzieren. Dies heißt insbesondere, daß etwa, angewandt auf eine

skalare Erhaltungsgleichung, die Monotonie-Eigenschaften (1.8) erhalten bleiben sollten. Man benötigt somit eine Interpolation, die für eine monotone Funktion eine monotone Näherung liefert und etwa die Totalvariation der Näherungslösung nicht erhöht. Aus solchen Bedingungen lassen sich im skalaren Fall Kriterien für die Wahl der Steigungen ableiten. Eine Übersicht über diese Kriterien im skalaren Fall findet sich in /27/,/23/. Eine einfache geeignete Berechnung der Steigung ist zum Beispiel gegeben durch Anwendung der Minmod-Funktion

 $\overline{ }$ 

(4.7) 
$$
minmod(a,b) =
$$
  

$$
\begin{cases}\na & \text{für } |a| \le |b|, \text{ } ab > 0, \\
b & \text{für } |a| > |b|, \text{ } ab > 0, \\
0 & \text{für } ab \le 0,\n\end{cases}
$$

auf den linksseitigen und rechtsseitigen Differenzenquotienten. Hierbei wird somit der betragskleinere Wert der Steigungen nach rechts und links genommen, an Extrema wird die Steigung Null vorgeschrieben. Diese Wahl garantiert dann insbesondere, daß keine neuen Extrema entstehen und die Absolutwerte der bestehenden Extrema nicht anwachsen. Eine weitere geeignete Steigungsberechnung ist die Funktion

(4.8) 
$$
ave(a,b) = \frac{(ab+c^2)(a+b)}{a^2+b^2+2c^2}, \quad c^2 = O(\Delta x),
$$

vorgeschlagen von van Albada et al. /1/. Diese Mittelwertsfunktion strebt gegen den betragskleineren Wert, istjedoch ungleich Null an lokalen Extrema und kann diese leicht erhöhen. Weitere Berechnungen von Steigungen sind in Anhang A aufgeführt.

Ein wesentlicher Gesichtspunkt ist nun natürlich, wie diese Steigungsberechnung, entwickelt für eine skalare Erhaltungsgleichung, geeignet auf Systeme übertragen werden kann. Für die Systeme (2.10), (2.11) ist es natürlich denkbar, diese Steigungen etwa mittels der Minmod-Funktion in den konservativen Variablen U oder auch in den primitiven Variablen p,u,v,p zu berechnen. Im MUSCL-Schema für die eindimensionale Eulergleichungen wurden die primitiven Variablen benutzt. Es zeigt sich an numerischen Rechnungen, daß beide Varianten recht ähnliche Ergebnisse liefern. Es ist bei beiden nicht möglich, die skalare Theorie der Steigungsberechnung voll auf Systeme zu übertragen; so

ergeben die "optimalen" Steigungen, welche im skalaren Fall die besten Approximationen der Unstetigkeiten liefern, hier oft Wellen an den Unstetigkeiten. Die Steigungen (4.7), (4.8) lassen sich jedoch ohne Schwierigkeiten anwenden.

Bei den oben genannten Verallgemeinerungen der skalaren Theorie geht im wesentlichen die Struktur der Eulergleichungen nicht ein. Eine bessere Übertragung der skalaren Theorie auf Systeme läßt sich durch die Verwendung charakteristischer Variablen erzielen. Wir verwenden hier eine formale Verallgemeinerung von skalaren Verfahren auf die Eulergleichungen, wie sie von Roe /32/ und Huang /17/ vorgeschlagen wurde. Diese Verallgemeinerung besteht auf einer lokalen Linearisierung des nichtlinearen Systems, die es möglich macht, ein lokales System von chrakteristischen Feldern zu definieren. Die skalaren Methoden werden dann skalar in diesen Feldern angewandt. Damit gelingt es, die Eigenschaften der skalaren Verfahren weitgehend auf Systeme zu übertragen.

Wir betrachten zunächst wieder das allgemeine eindimensionale System von Erhaltungsgleichungen (3.2.1), welches aus 4 Gleichungen bestehen soll. Den Zeitindex unterdrücken wir. Wir definieren in jedem Gitterintervall ein Erwartungswert  $\overline{U}_i$ , etwa durch

(4.9) 
$$
\overline{U}_i = (U_{i+1} + 2U_i + U_{i-1})/4.
$$

Die einfachste Möglichkeit ist hier natürlich,  $\overline{U}_i = U_i$  zu setzen. Mit r<sup>k</sup> bezeichnen wir den k-ten Rechtseigenvektor der Jakobimatrix  $A(U_i)$  =  $df(U_i)/dU_i$ . Danach entwickeln wir die rechts- und linksseitigen Differenzenquotienten bezüglich des Systems dieser Rechtseigenvektoren

$$
\frac{1}{\Delta x}(U_{i+1} - U_i) = \sum_{k=1}^{4} \alpha_i^k \overline{r}_i^k
$$

(4.10)

$$
\frac{1}{\Delta x}(U_i - U_{i-1}) = \sum_{k=1}^{4} \beta_i^k \overline{r}_i^k.
$$

Die  $\alpha^k$ , $\beta^k$  bezeichnen hier die Komponenten bezüglich des k-ten charakteristischen Feldes und sind ein Maß für die Änderung der Erhaltungsgröße in Richtung des k-ten Rechtseigenvektors. Man erhält damit ein Vektor von Steigungen  $S = (S<sup>1</sup>, S<sup>2</sup>, S<sup>3</sup>, S<sup>4</sup>)<sup>T</sup>$  für den ersten Schritt des Zweischritt-Verfahrens (4.2), indem man die Steigungsberechnungen aus der skalaren Theorie in jedem Feld anwendet

(4.11) 
$$
S_{i} = \sum_{k=1}^{4} S_{i}^{k} r_{i}^{k}
$$

mit

$$
(4.12) \tSk = Sk(\alphak, \betak)
$$

Wendet man zum Beispiel in jedem chrakteristischen Feld die minmod-Funktion an, erhält man

(4.13) 
$$
S_{i} = \sum_{k=1}^{4} \min mod(a_{i}^{k}, \beta_{i}^{k}) r_{i}^{k}.
$$

Man muß natürlich nicht in jedem charakteristischen Feld diesselbe Steigungsberechung  $S_i^k$  anwenden. Insbesondere, da das 2.-te und 3.-te charakteristische Feld linear entartet ist, bietet sich an, hier gerade Steigungen zu benutzen, welche sich für lineare Gleichungen als besonders effektiv erwiesen. Die Konstruktion der Zweischritt-Verfahren für die eindimensionalen Eulergleichungen sind in /24/ beschrieben; hier ist auch ein Vergleich der Effektivität verschiedener Steigungsberechnungen an Hand numerischer Testprobleme enthalten.

#### 5. Strömungen mit Quelltermen

Kompressible Strömungen mit Quellen und Senken lassen sich beschreiben, indem man in den Eulergleichungen Quellterme auf der rechten Seite einfügt:

(5.1) 
$$
U_t + F_1(U_x + F_2(U_y = G(x, y, t, U))
$$

F1,F2 bezeichne hier wieder die physikalischen Flüße und U den Vektor der Erhaltungsgrößen wie in  $(2.1.1)$ . Die Inhomogenität  $G = (G1, ..., G4)$ T ist eine Funktion von x,y,t und U. Eine einfache numerische Behandlung dieser Terme läßt sich im Rahmen des Dimensionen-Splittings ausführen. Statt dem Splitting Schema (2.10)- (2.11) erhält man

(5.2) 
$$
U_t + F_1(U_x = 0,
$$

(5.3) 
$$
U_t + F_2(U_y = 0)
$$

$$
(5.4) \t\t U_t = G(x,y,t,U).
$$

In jedem Zeitschritt wird dann zunächst in x-Richtung, in y-Richtung und danach das Problem (5.4) gelöst. In (5.4) treten nur Zeitableitungen auf, so daß für die numerische Approximationjedes Näherungsverfahren für gewöhnliche Differentialgleichungen in Frage kommt. Es sollte natürlich dieselbe Ordnung bezüglich der Zeitapproximation besitzen wie die Näherungsverfahren für (5.2), (5.3)- in unserem Fall also 2.-ter Ordnung. Führt man das Splitting von Strang /37/ aus, wird im nächsten Zeitschritt die Reihenfolge umgekehrt.

#### 6. Randbedingungen

Bei hyperbolischen Problemen hängt die Anzahl der vorzugebenden Randbedingungen von dem Verlauf der Charakteristiken ab. Es können im wesentlichen nur so viel Randbedingungen vorgegeben werden, wie Charakteristiken in das Rechengebiet hineinlaufen. Dies entspricht natürlich auch den physikalischen Erfordernissen. Für nichtlineare hyperbolische Differentialgleichungen, bei denen die Steigungen der Charakteristiken lösungsabhängig sind, kann sich zudem die Situation am Rand während der Rechnung ändern. Im Vergleich zu Verfahren mit zentralen Differenzen, bei denen zusätzlich zu den physikalischen noch gewisse "numerische Randbedingungen" hinzugenommen werden müssen, istdie Situation bei den Upwind-Verfahren günstiger.

Im allgemeinen bietet es sich programmtechnisch an, zusätzlich zu den inneren Gitterintervallen noch Randintervalle, in denen die Randwerte spezifiziert werden, einzuführen. Wir möchten hier im folgenden die Vorgabe der Randwerte im x-Schritt beschreiben; der y-Schritt läßt sich analog behandeln. Der einfachste Fall ist, falls am Rand ein Überschallgebiet liegt, das heißt für unser System  $(2.10)$  gilt u  $>c$  und alle Eigenwerte sind positiv. Am linken Rand hat man dadurch eine Überschall-Strömung vorliegen, und es müssen alle physikalischen Größen dort spezifiziert werden. Bei einer Überschall-Ausströmung am rechten Rand darfhingegen nichts angegeben werden; hat man zusätzlich zu den inneren Gitterintervallen  $I_1,...,I_N$  Randintervalle  $I_0, I_{N+1}$  eingeführt, so läßt sich dies in einfacher Weise durch die Zuweisung  $\rho_{N+1} = \rho_N$ ,  $u_{N+1} = u_N$ ,  $v_{N+1} = v_N$ ,  $PN + 1 = PN$  bewerkstelligen. Werden in diesem Fall gewisse Werte vorgegeben, so wird diesjedoch auch keine großen Schwierigkeiten mit sich bringen, da das Upwind-Verfahren diese nicht in die Lösung mit einbaut. Es wird lediglich eine Unstetigkeit am Rand entstehen, welche sich nicht ausbreitet.

Etwas schwieriger sieht die Situation aus, ist der Rand des Rechengebiets in einem Unterschallgebiet. Betrachten wir zunächst ein lineares hyperbolisches System,

$$
(6.1) \t\t\t U_{\mu} + AU_{\nu} = 0 ,
$$

wobei A eine nxn Matrix und U ein n-Vektor ist. Da (6.1) hyperbolisch ist, können wir A auf Diagonalgestalt bringen:

(6.2) 
$$
R^{\text{-}I}AR = \Lambda = \begin{bmatrix} \Lambda^I & 0 \\ 0 & \Lambda^2 \end{bmatrix}
$$

Dabei enthalte  $\Lambda^1 = \text{diag}(a_1,...,a_m)$  die nicht positiven Eigenwerte  $a_1 \leq ... \leq a_m$ und  $\Lambda^2 = \text{diag}(a_{m+1},...,a_n)$  die positiven  $a_{m+1} \leq ... \leq a_n$ . Wir können nun die charakteristischen Variablen einführen  $V = R^{-1}U$  und erhalten mit  $V = (V^1, V^2)T$ 

$$
(6.3) \t\t\t Vl1 + \Lambda1 Vl = 0
$$

(6.4) 
$$
V_t^2 + \Lambda^2 V_x = 0.
$$

Am linken Rand laufen n-m Charakteristiken in das Rechengebiet ein; es können also n-m Randwerte vorgeschrieben werden. Die übrigen "Randbedingungen" stecken in den hinauslaufenden Charakteristiken; das System (6.3) liefert die zugehörigen Gleichungen. Die Bedingung (6.3) werden meist Verträglichkeitsbedingungen genannt.

Eine ähnliche Betrachtung läßt sich auch für das nichtlineare System (2.10) durchführen. Multiplizieren wir (2.10) mit den Linkseigenvektoren lj, die zu den nicht positiven Eigenwerten gehören, so erhalten wir die folgenden Verträglichkeitsbedingungen

(6.5) 
$$
l_j(U)U_t + l_j(U)F_1(U)_x = 0
$$

für alle j mit  $a_i \leq 0$ . Um die Verträglichkeitsbedingungen im numerischen Verfahren anwenden zu können, müssen wir (6.5) um einen geeigneten Zustand U linearisieren. Günstig ist dann als Randwerte gerade Werte vorzuschreiben, welche mit den Riemann-Invarianten eng zusammenhängen. Eine solche Möglichkeit ist in Tabelle 6.1 aufgeführt (vergl. /11/).

In vielen Fällen führen jedoch auch einfachere Vorgaben zu guten Ergebnissen. Bei der Unterschall-Einströmung, bei der 3 Charakteristiken in das Gebiet hineinlaufen und eine heraus, ist eine solche Möglichkeit die Vorgabe von  $\rho, \rho u, \rho v$ , der Druck p oder e wird extrapoliert; bei der UnterschaH-Ausströmung umgekehrt. Eine gute Übersicht über Randbedingungen für hyperbolische Gleichungen liefert der Artikel /11/ von Gustafson.

|             |                            | Vorgabe                   | Extrapolation                                     |
|-------------|----------------------------|---------------------------|---------------------------------------------------|
| Uberschall  | Einströmung<br>Ausströmung | $\rho, \rho u, \rho v, e$ | $\rho, \rho u, \rho v, e$                         |
| Unterschall | Einströmung                | $c^2\rho$ -p<br>$\rho v$  | $pcu-p$                                           |
|             | Ausströmung                | $pcu + p$<br>$pcu-p$      | 45000<br>$c^2\rho-p$<br>$\rho v$<br>$\rho cu + p$ |

Tabelle 6.1 Randbedingungen

Eine weitere Randbedingung, welche in vielen Anwendungen auftritt, ist die der festen Wand. Hierbei ist an der Wand ein Anfangs-Randwertproblem zu lösen, welches sich aber leicht auf ein Anfangswertproblem zurückführen läßt. Hat man zusätzliche Gitterintervalle am Rand eingeführt, so führen die Symmetriebedingungen  $p_0 = p_1$ ,  $p_0u_0 = -p_1u_1$ ,  $p_0v_0 = p_1v_1$ ,  $e_0 = e_1$  zum Ziel.

Oft muß auf Grund der Effizienz das Rechengebiet eingeschränkt werden; es wird nur der interessante Teil des physikalischen Vorgangs betrachtet. Dabei sind meist Randbedingungen der folgenden Art gesucht: Wellen dürfen das Rechengebiet verlassen, ohne daß Reflektionen auftreten, meist absorbierende Randbedingungen genannt. Für die Eulergleichungen wurden solche Bedingungen von Redstrom /16/ abgeleitet. Diese Bedingungen basieren darauf, daß die Informationen, welche entlang der herauslaufenden Charakteristiken transportiert werden, keine Änderungen der in das Rechengebiet hineinlaufenden Informationen mit sich bringen. Die Ableitung  $\partial U/\partial t$  läßt sich somit darstellen mit Hilfe der Eigenvektoren, welche zu hinauslaufenden Charakterstiken (Eigenwerte  $a_1$ ,... $a_m$ ) gehören:

(6.6) 
$$
\frac{\partial U}{\partial t} = \sum_{k=1}^{m} \alpha^k r^k
$$

Da  $r_1, ..., r_m, l_{m+1}, ..., l_n$  eine Basis des Phasenraums bilden, ist (6.6) äquivalent zu

(6.7) 
$$
l_j \frac{\partial U}{\partial t} = 0, j = m+1,...,n
$$

Die Bedingungen (6.7) sind Hedstrom's absorbierende Randbedingungen; zusammen mit den Verträglichkeitsbedingungen (6.5) liefern sie die gewünschten Informationen. Beschränkt ist diese Betrachtung darauf, daß keine Stoßwellen das Rechengebiet verlassen. Verläßt ein Stoß mit der Stärke e das Rechengebiet, so induzieren obige absorbierende Randbedingungen eine Reflektion in der Größe  $O(\epsilon^3)$ . Natürlich werden auch keine Effekte außerhalb des Rechengebiets berücksichtigt, wie das sich Überholenzweier hinauslaufender Wellen, welches zu einer in das Rechengebiet laufenden Welle führen kann.

Die hier beschriebenen Randbedingungen sind bezüglich Genauigkeit 1.-ter Ordnung. Sie lassen sich jedoch - mit Ausnahme der nichtreflektierenden Randbedingungen- in einfacher Weise auch als Bedingungen 2.-ter Ordnung formulieren. Dazu werden für das numerische Verfahren zusätzlich zu den Werten in den Rand-Gitterintervallen noch geeignet Steigungen vorgegeben. Eine andere Möglichkeit ist, ein weiterer Ring von Rand-Gitterintervallen hinzufügen und dort ebenso Werte in Analogie zu den Bedingungen 1.-ter Ordnung zu spezifizieren. Die Steigungen werden dann vom numerischen Verfahren daraus berechnet. Absorbierende Randbedingungen 2.-ter Ordnung machen größere Mühe; für die zweidimensionalen Eulergleichungen wurden solche Bedingungen von Mietzner /22/ abgeleitet.

#### 7. Numerische Beispiele

Da die hier betrachteten Verfahren explizit sind, müssen sie einer Schrittweiteubedingung (CFL-Bedingung) genügen, welche garantiert, daß der numerische Abhängigkeitsbereich den physikalischen Abhängigkeitsbereich überdeckt. Im Falle der zweidimensionalen Eulergleichungen führt dies für das numerische Verfahren auf eine Bedingung der Form

(7.1) 
$$
\Delta t \leq \sigma \max \left\{ \frac{|u| + c}{\Delta x}, \frac{|v| + c}{\Delta y} \right\}
$$

mit o < 1. Auf Grund der Effizienz sollte o dabei natürlich möglichst nahe bei 1 gewählt werden. In unseren numerischen Berechnungen wurde die Zeitschrittweite in jedem Zeitschritt adaptiv nach der Formel (7 .1) berechnet. Das Maximum aufder rechten Seite wird natürlich mit den "alten" Werten berechnet und so sollte o zur Sicherheit nicht zu dicht bei 1 gewählt werden; die folgenden Berechnungen wurden mit  $\sigma = 0.8$  ausgeführt.

#### 7.1 Zylindrische Stoßwellen

Wir betrachten Anfangswerte für die zweidimensionalen Eulergleichungen in der folgenden Form

(7.1.1) 
$$
U(x,y,0) = \begin{cases} (\rho_i, \rho_i u_i, \rho_i v_i, e_i)^T & \text{für } x^2 + y^2 \le r_0^2 \\ \\ (\rho_a, \rho_a u_a, \rho_a v_a, e_a)^T & \text{für } x^2 + y^2 > r_0^2 \end{cases}.
$$

Dabei setzen wir voraus, daß das Problem sich am Anfang in Ruhe befindet:

(7.1.2) 
$$
u_i = u_a = 0, \ v_i = v_a = 0.
$$

Ist die Dichte und Energie innerhalb des Kreises kleiner, so entsteht eine Stoßwelle, welche sich auf das Zentrum  $x_0 = 0, y_0 = 0$  zu bewegt. Dieser Vorgang stellt eine Implosion dar; die Stoßwelle kollabiert im Zentrum und wird danach nach außen reflektiert. Das Problem bleibt dabei natürlich zylindersymmetrisch, das r-t Diagramm ist in Figur 7 .1.1 skizziert.

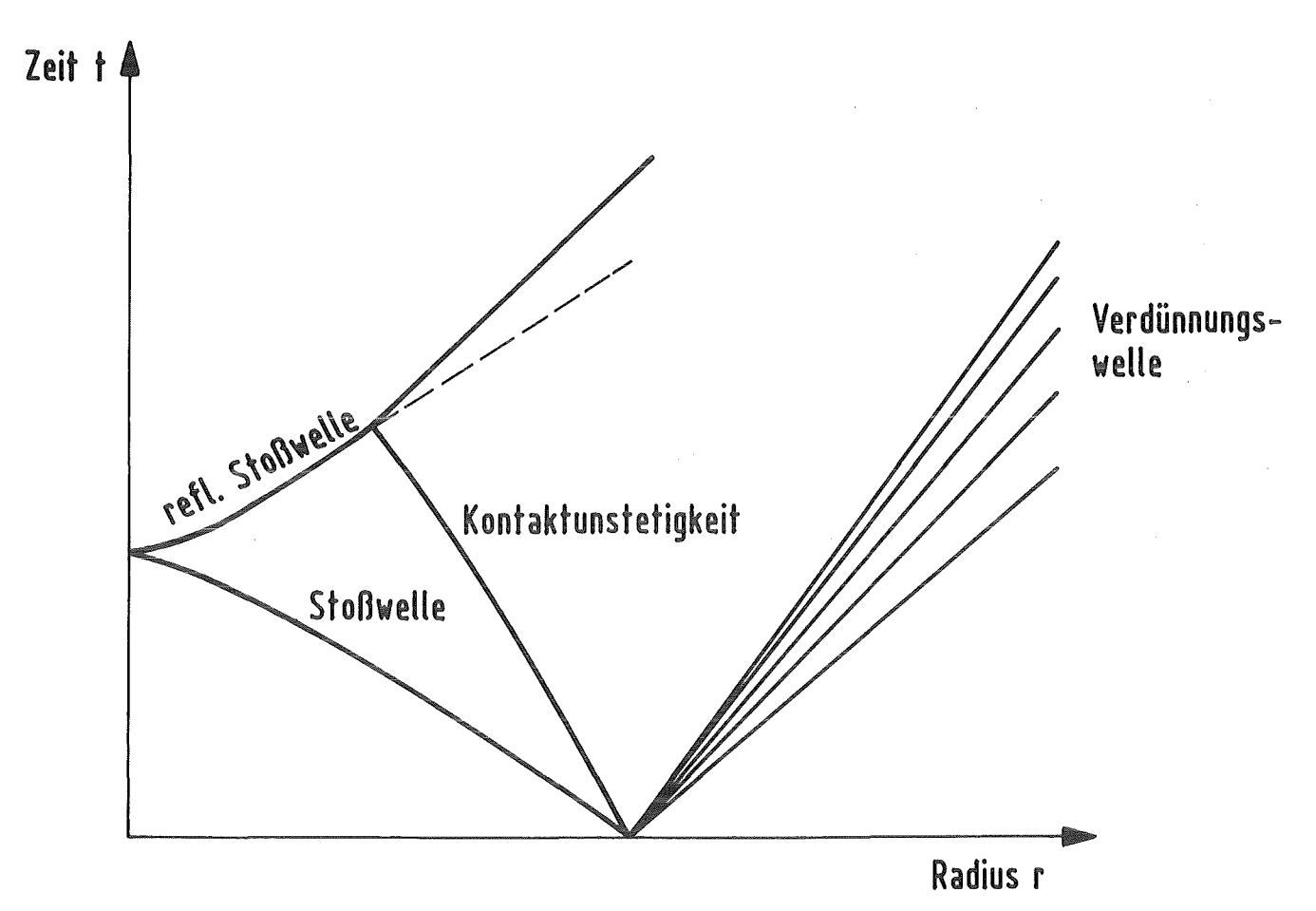

Fig. 7.1.1 Radius-Zeit Diagramm einer zylindrischen Stoßwelle

Führt man zylindrische Koordinaten ein, so läßt sich das zylindersymmetrische Problem reduzieren auf das eindimensionale Problem

(7.1.3) 
$$
U_{1} + F(U_{2}) = G(r, U)
$$

mit

$$
U = \begin{bmatrix} p \\ pu \\ eu \\ e \end{bmatrix} , \qquad F(U) = \begin{bmatrix} pu \\ pu^2 + p \\ u(e + p) \end{bmatrix} , \qquad G(r, U) = \begin{bmatrix} -pu/r \\ -pu/r \\ -pu^{2/r} \\ -u(e + p)/r \end{bmatrix}
$$

Dabei bezeichnet hier r die Raumkoordinate, u die Geschwindigkeit in radialer Richtung. Der Einfluß der Geometrie steckt in der rechten Seite, welche für r= 0 singulär wird. Die Anfangswerte für das "eindimensionale" Problem (7.1.3) lauten

(7.1.4) 
$$
U(r,0) = \begin{cases} (\rho_i, u_i, e_i)^T & \text{für } r \le r_0 \\ \\ (\rho_a, u_a, e_a)^T & \text{für } r > r_0 \end{cases}
$$

mit  $u_i = u_a = 0$ .

Die numerische Lösung des Problems (7.1.3), (7.1.4) macht an der Gitter $singular$ tät  $r = 0$  natürlich Schwierigkeiten. Man kann diese Singularität umgehen, indem man in  $r=0$  geeignete Randbedingungen - abgeleitet aus Symmetriebetrachtungen- stellt. Auf diese Weise läßt sich auch die Reflektion der zylindrischen Stoßwelle numerisch berechnen (siehe /35/). Diese Methode ist jedoch naher= 0 empfindlich. Für sehr kleine Schrittweiten erhielten wir bei der Reflektion Oszillationen. Außerhalb  $r = 0$  sind die so erzielten Ergebnisse natürlich ein guter Vergleich für die der zweidimensionalen Rechnungen. Bei zweidimensionalen Rechnungen auf einem kartesischen Gitter hat man natürlich keine Probleme im Zentrum der zylindrischen Stoßwelle; hier liegt die Schwierigkeit darin, die Zylindersymmetrie des Problems numerisch gut zu approximieren. Insbesondere ist der Kollaps einer zylindrischen Stoßwelle ein instabiler Vorgang /38/, welches natürlich auch die numerischen Ergebnisse zeigen müssen.

Wesentlich bei der Erhaltung der Zylindersymmetrie des Problems ist die Approximation der Anfangswerte. Völlig ungeeignet ist, als Anfangswerte

(7.1.5) 
$$
U_{i,j} = \begin{cases} U_{inner} & \text{für } x_i^2 + y_j^2 \le r_0^2 \\ U_{au\beta en} & \text{sonst} \end{cases}
$$

vorzuschreiben. Diese liefert eine zu "eckige" Approximation des Kreises und erhält nicht die integrale Erhaltungseigenschaft. Sinnvolle diskrete Anfangswerte müssen nach (2.16) als Mittelwerte berechnet werden. Die Integration in (2.16) ist in unserem Falle natürlich etwas aufwendig, und wie führten diese nur approximativ mit der Rechtecksregel aus. Dabei benutzten wir in jedem Gitterintervall4 oder 16 Teilintervalle. Als Diskretisierung benutzten wir für das Rechengebiet 100 X 100 Gitterpunkte. Die folgenden numerischen Ergebnisse wurden mit  $p_i = p_i = 1$ ,  $p_a = p_a = 4$ ,  $r_0 = 0.25$  und  $\gamma = 1.4$  erzielt. Die Bilder 7.1.2 zeigen zunächst die Anfangswerte für die Dichte p und den Druck p: die Geschwindigkeiten sind Null. Das Bild 7.1.3 zeigt dann den Vorgang zur Zeit t= 0.0745, die Stoßwelle läuft aufdas Zentrum zu, gefolgt von der Kontaktunstetigkeit, die Verdünnungswelle läuft nach außen. Es zeigt sich, daß die Radialsymmetrie des Problems sehr guterfaßt wird. Bei der Dichte treten ganz leichte Wellen hinter der Kontaktunstetigkeit auf. Bei Kollaps der Stoßwelleetwa zur Zeit  $t = 0.1490$  (Figur 7.1.4) - ist die Zylindersymmetrie etwas stärker gestört; es bildet sich ein sternförmiger Fuß der Stoßwelle beim Kollaps. Danach wird die Stoßwelle wieder reflektiert, nimmt wieder eine zylindersymmetrische Form an und holt bei t= 0.2235 die Kontaktunstetigkeit ein (Figur 7 .1.5). Die Ergebnisse stimmen sehr gut überein mit den Ergebnissen aus den "eindimensionalen zylindersymmetrischen" Rechnungen. Die Instabilität der Stoßwelle inderNähe des Kollapses kann mit den eindimensionalen Rechnungen natürlich nicht erfaßt werden. Ganz ähnliche Effekte in der Nähe des Kollapses sind auch in den experimentellen Ergebnissen von Takayama et al. /38/ zu sehen.

Das hier benutzte Verfahren baisert auf dem Flußvektor-Splitting Verfahren von van Leer und einer Steigungsberechnung in den charakteristischen Größen mittels (A.2) in Anhang A. Dabei wurde  $k = 1.5$  auf den nichtlinearen,  $k = 1.8$  auf den linear entarteten charakteristischen Feldern benutzt. Ganz ähnliche Ergebnisse liefern aber auch andere Upwind-Verfahren mit obiger Berechnung der Steigungen. In Figur 7 .1.6 sind Ergebnisse für den Kollaps mit dem Harten, Lax, Leer Upwind-Verfahren dargestellt. Die Stoßwellen werden bei beiden Verfahren innerhalb von zwei Gitterintervallen, die Kontaktunstetigkeiten innerhalb von drei Gitterintervallen aufgelöst.

Zum Vergleich mit dem reinen Upwind-Verfahren und den Zweischritt-Verfahren zeigt Figur 7.1.7 Ergebnisse des Flußvektor-Splitting Verfahrens von van Leer. Die Unstetigkeiten sind hier ganz deutlich mehr verschmiert, die Maxima beim Kollaps deutlich geringer. In 7 .1.8, 7 .1.9 sind Ergebnisse mit obigen Zweischritt-Verfahren gezeigt, wenn die Anfangswerte nach (7.1.4) vorgeschrieben werden. Diese eckige Approximation induziert starke Wellen, besonders hinter der Kontaktunstetigkeit. Die Störungen beeinflussenjedoch nicht sehr stark das Verhalten beim Kollaps und bei der Reflektion.  $\rightarrow$ 

Das nächste Bild zeigt Ergebnisse bei Verfeinerung der Schrittweite: in beiden Raumrichtungen wurde die Schrittweite halbiert. Dabei wurde ein Viertel der zylindrischen Stoßwelle herausgegriffen und der übrige Teil mittels Randbedingungen simuliert; dieses Viertel wurde dann mit Hilfe der 100 X 100 Gitterpunkte diskretisiert. Die dabei erzielten Ergebnisse stimmen sehr gut mit den Ergebnissen auf dem gröberen Gitter überein.

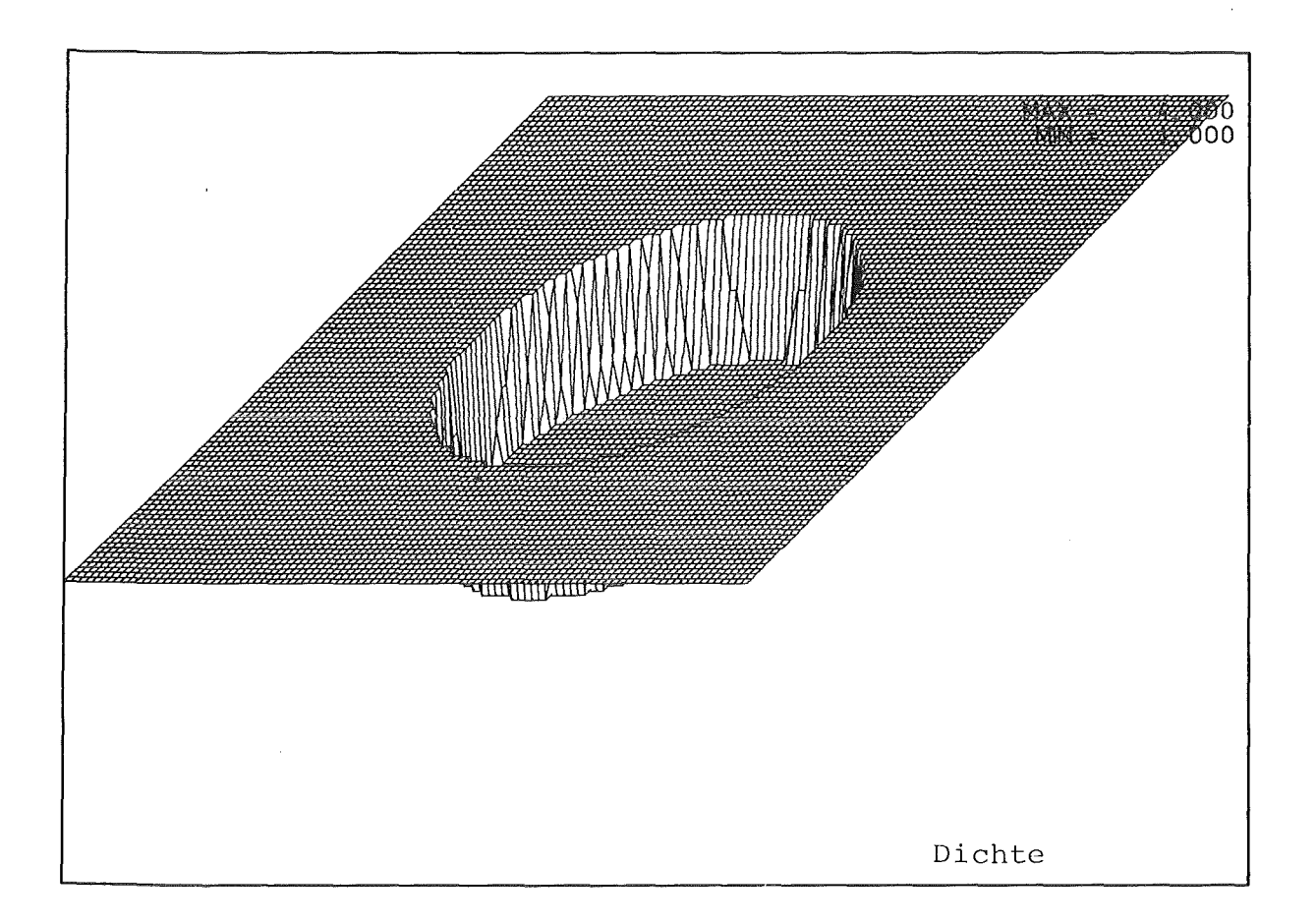

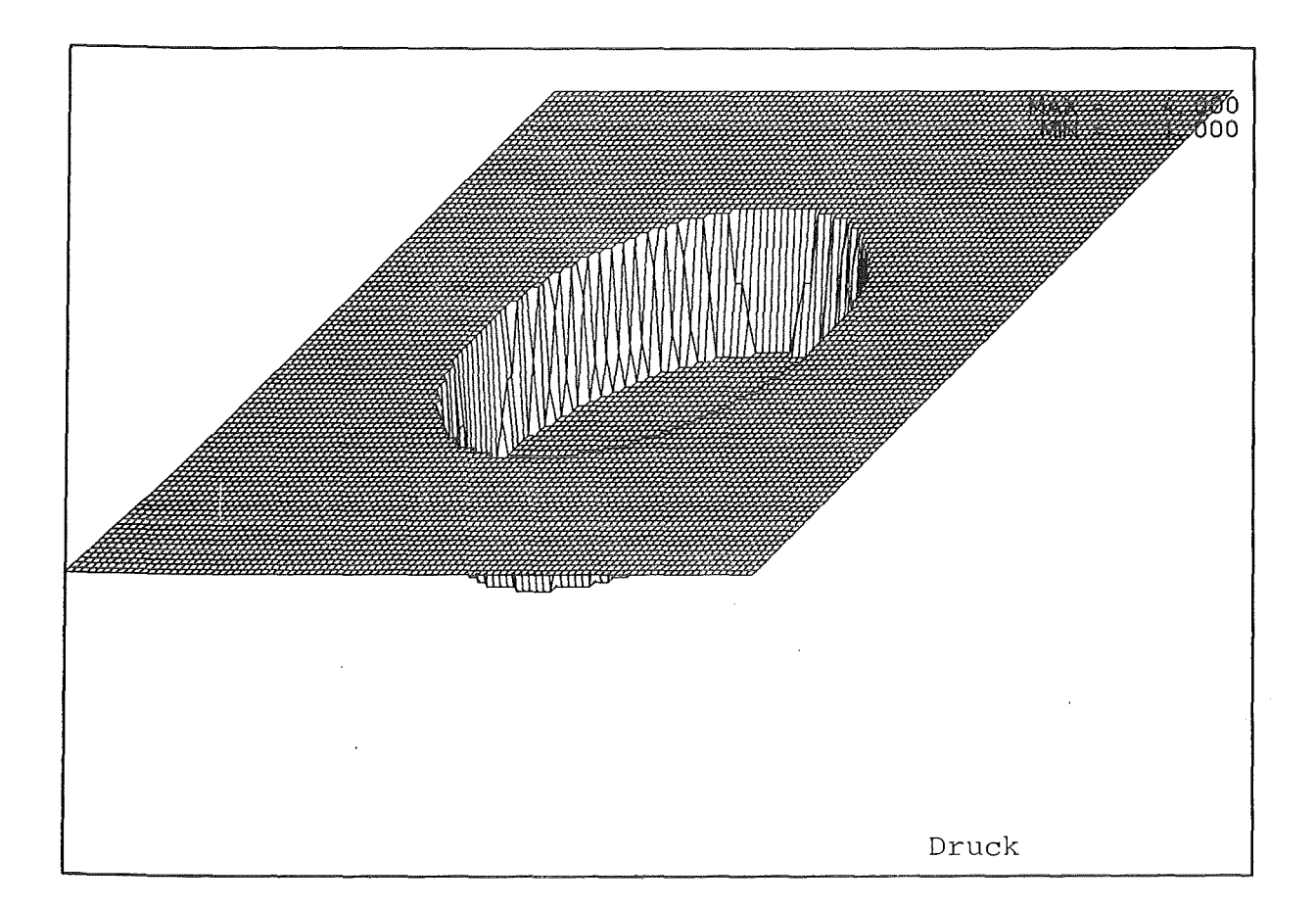

# **Fig.** 7.1.2 Anfangswerte für Dichte und Druck

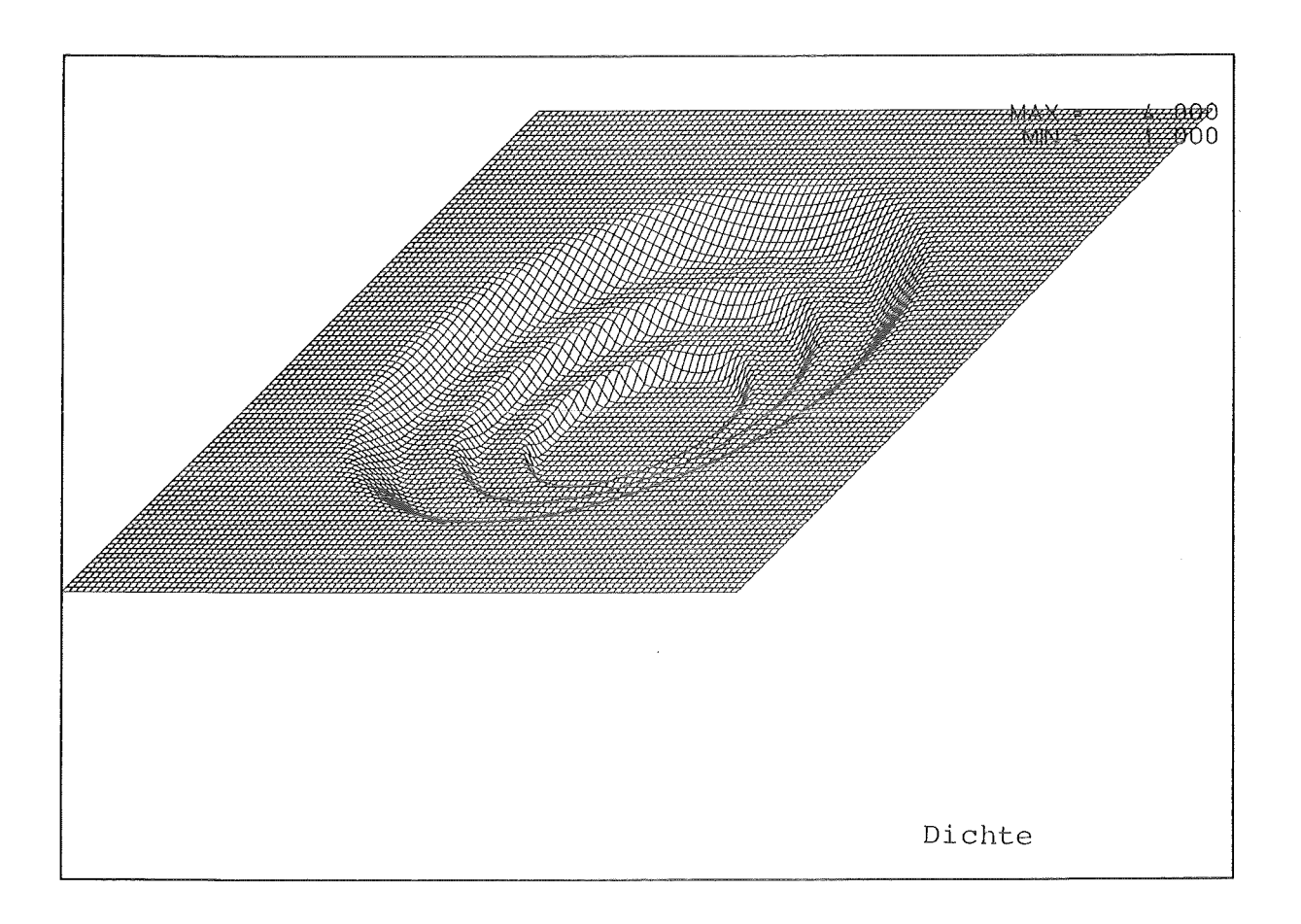

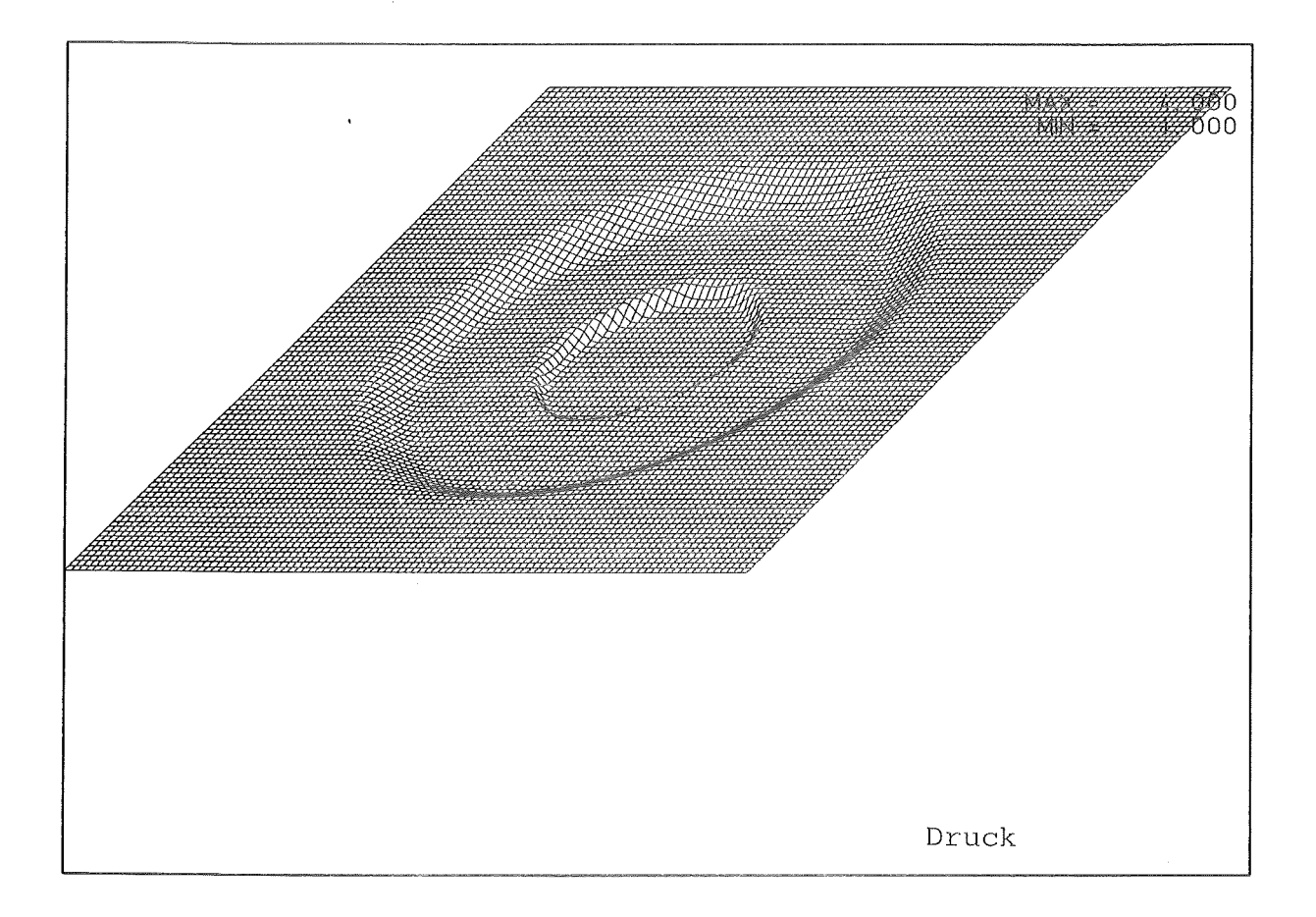

Fig.  $7.1.3$  Dichte und Druck zur Zeit  $t = 0.0745$ 

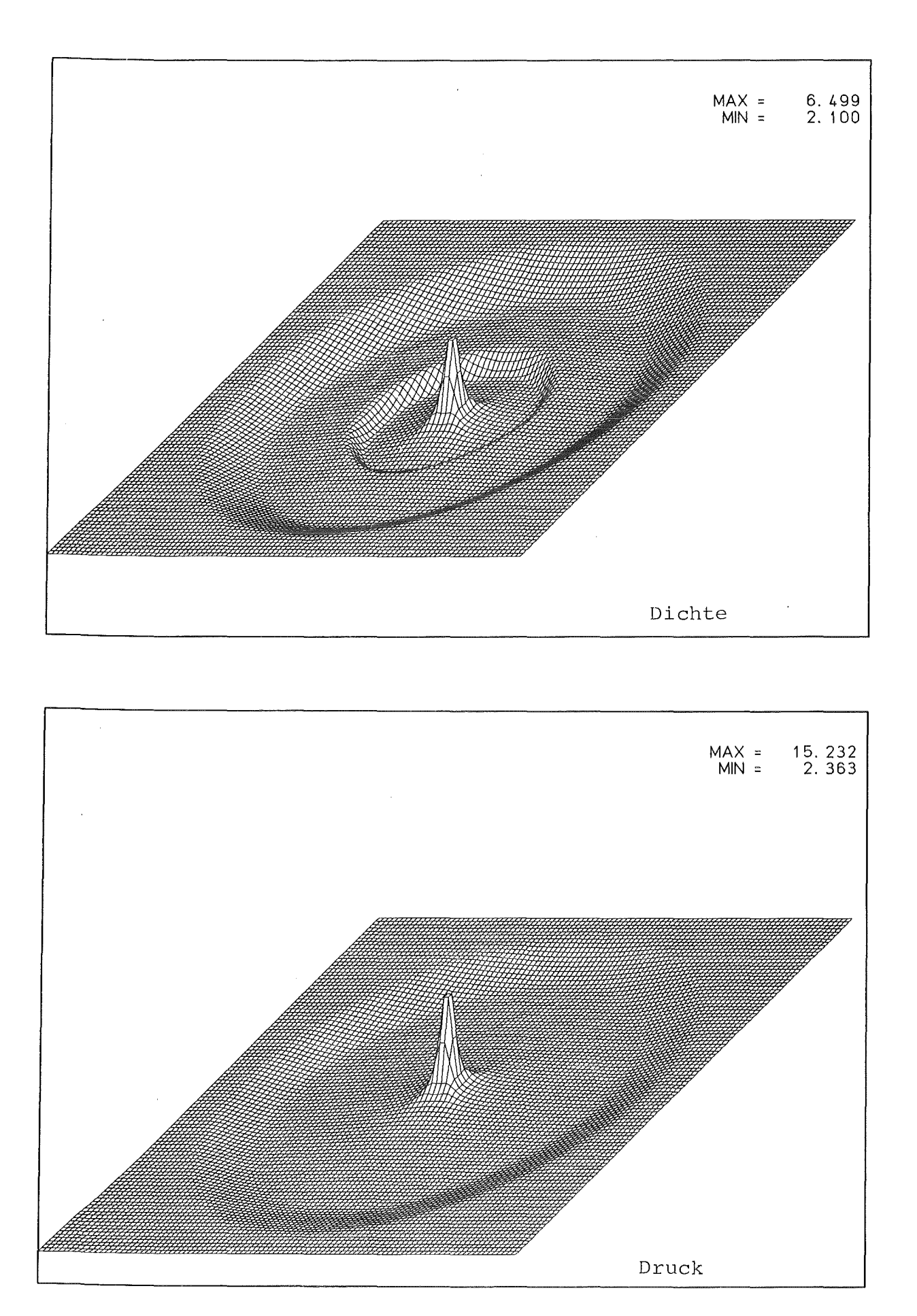

Fig.  $7.1.4$  Dichte und Druck zur Zeit  $t = 0.1490$ 

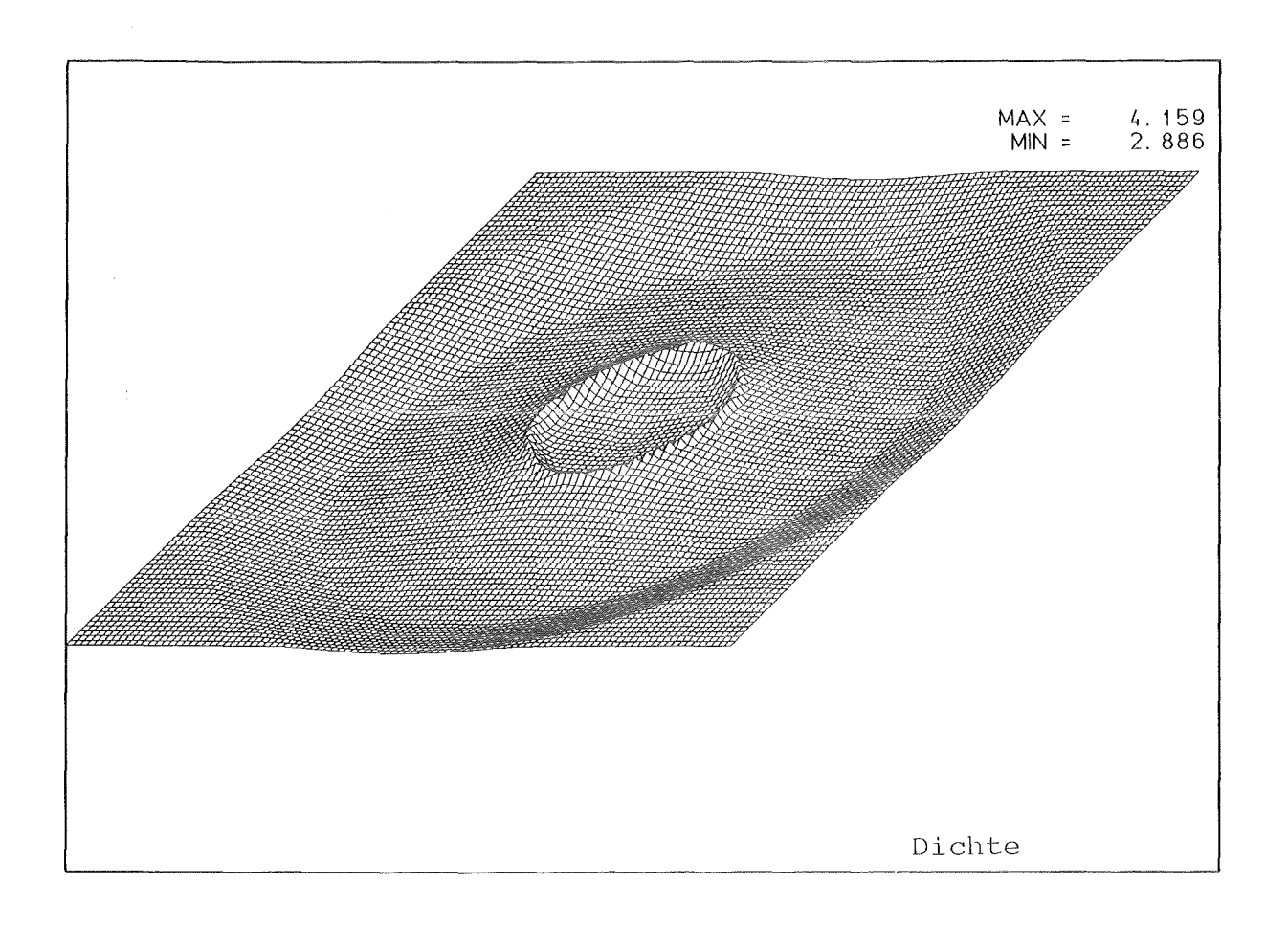

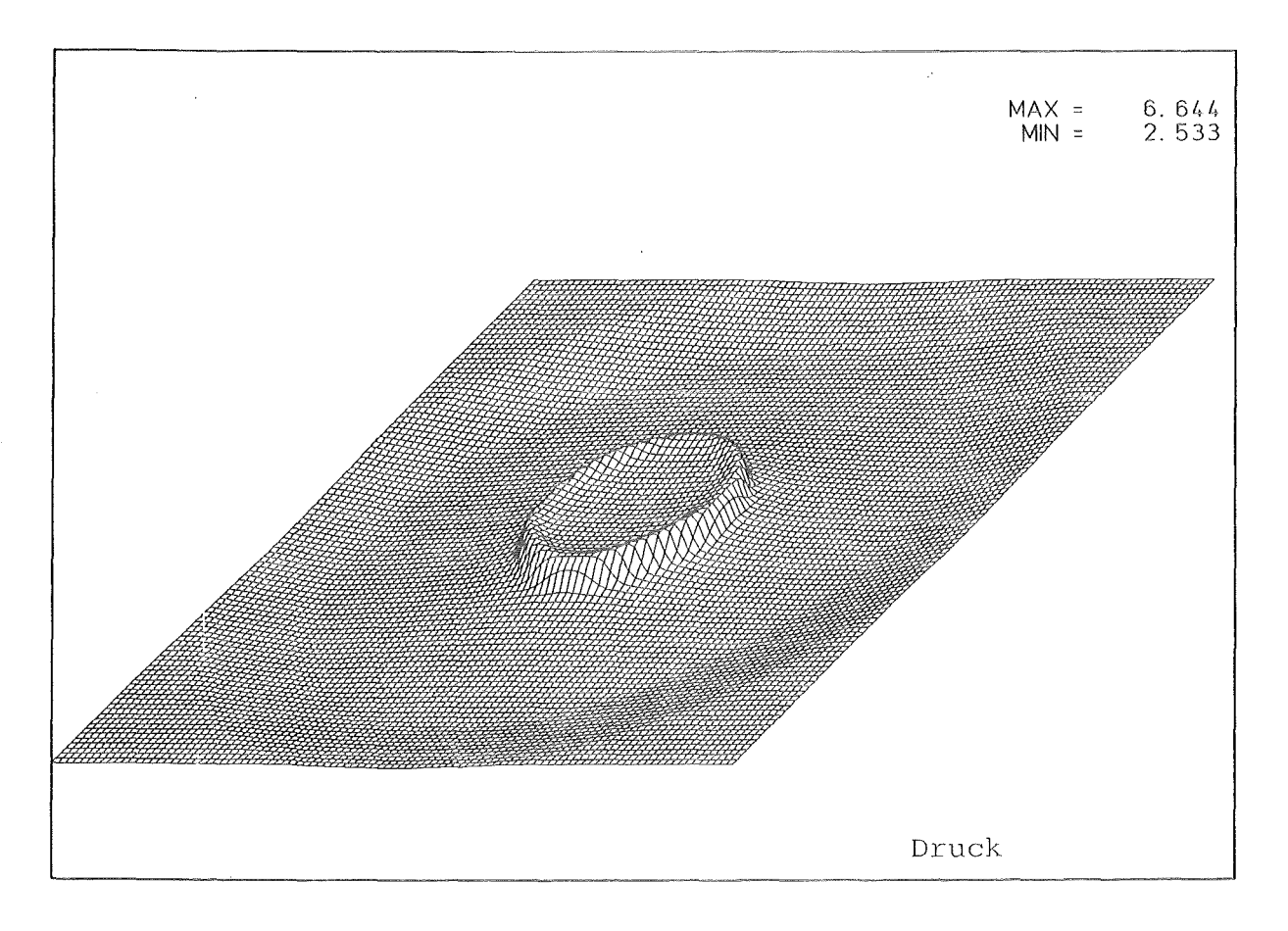

Fig.  $7.1.5$  Dichte und Druck zur Zeit  $t = 0.2235$ 

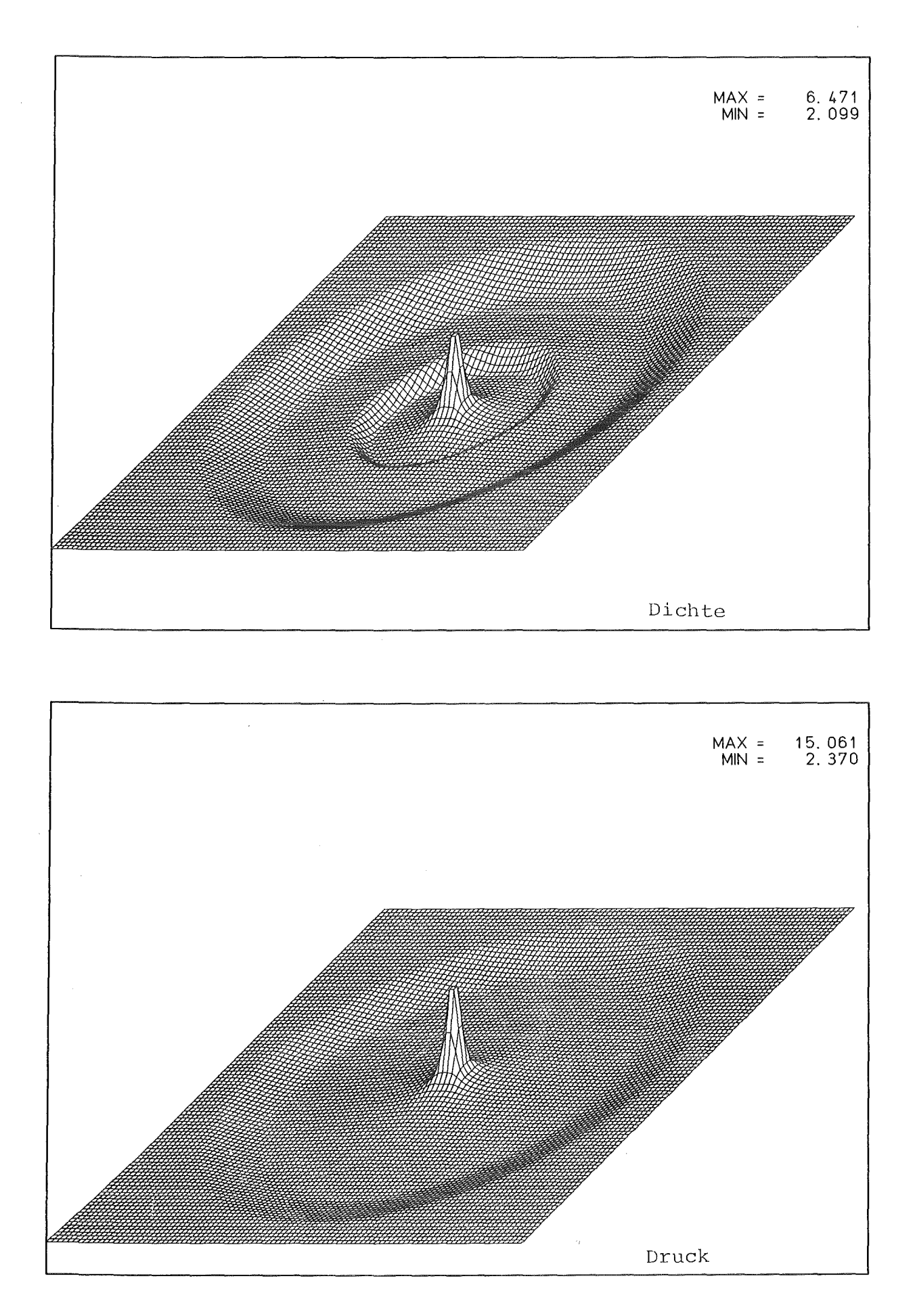

Fig. 7.1.6 Dichte und Druck zur Zeit t *=* 0.1490

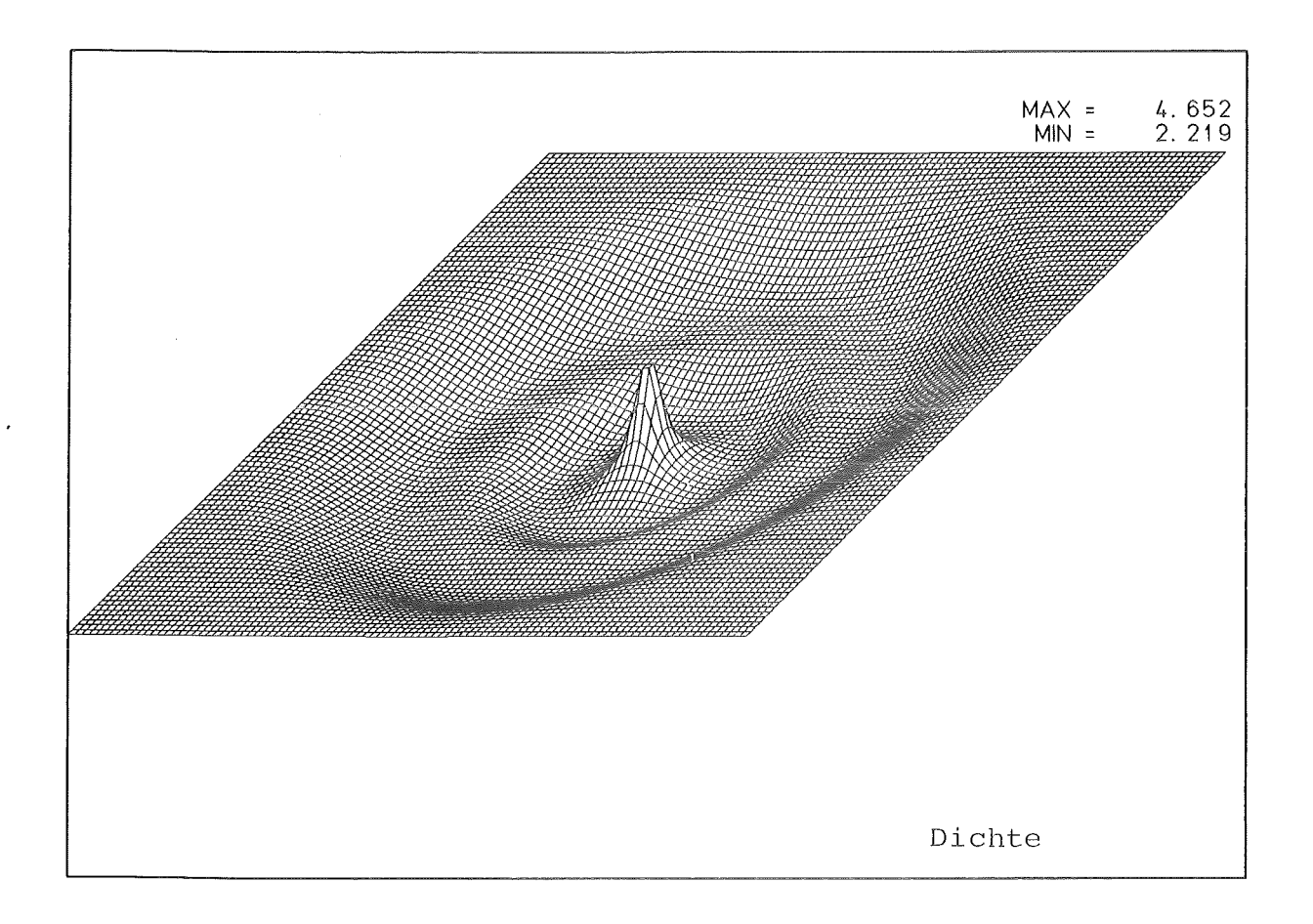

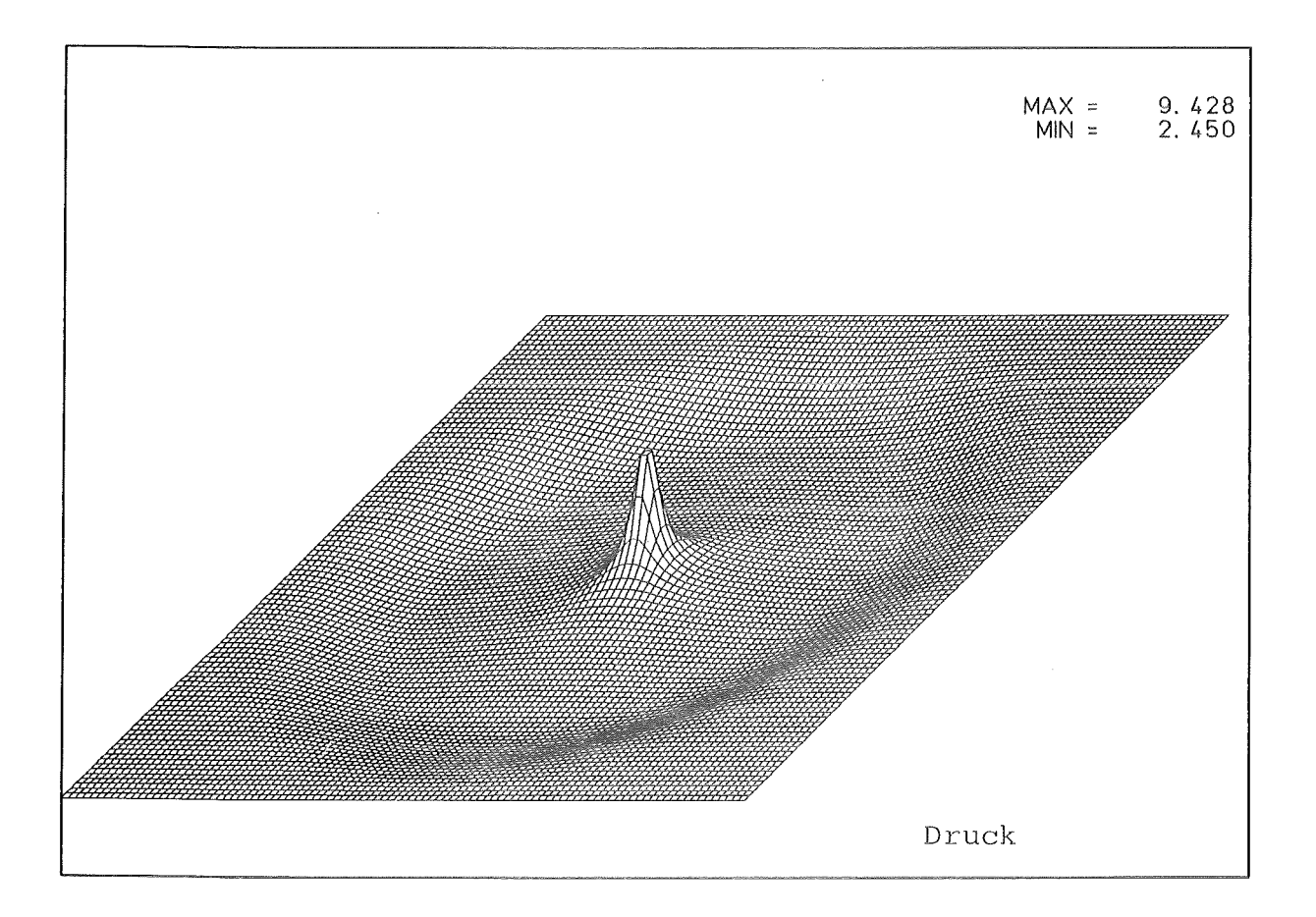

Fig. 7.1.7 Dichte und Druck zur Zeit t = 0.1490, Upwind-Verfahren von van Leer

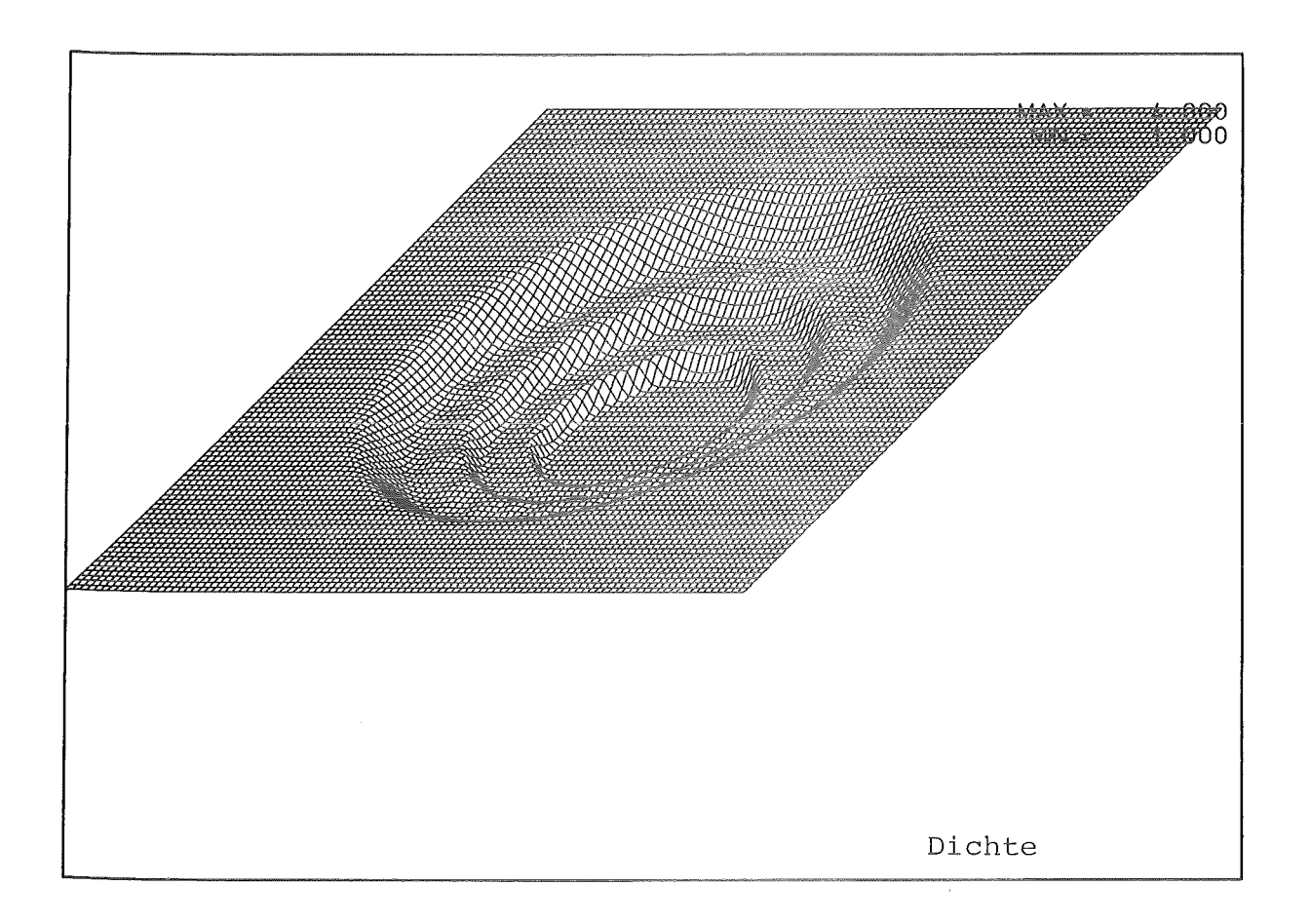

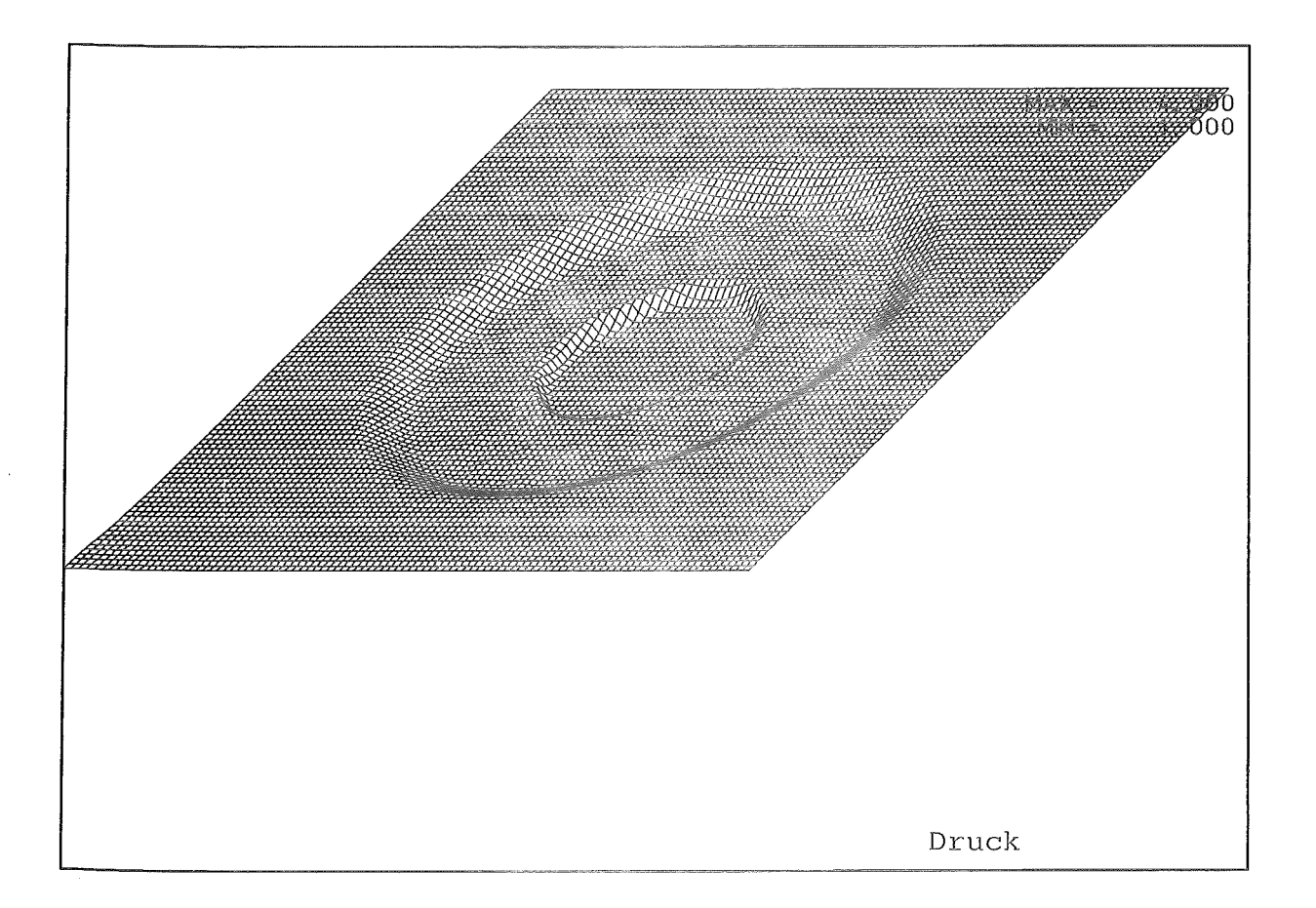

Fig. 7.1.8 Dichte und Druck zur Zeit  $t = 0.0745$ , Anfangswerte (7.1.5)

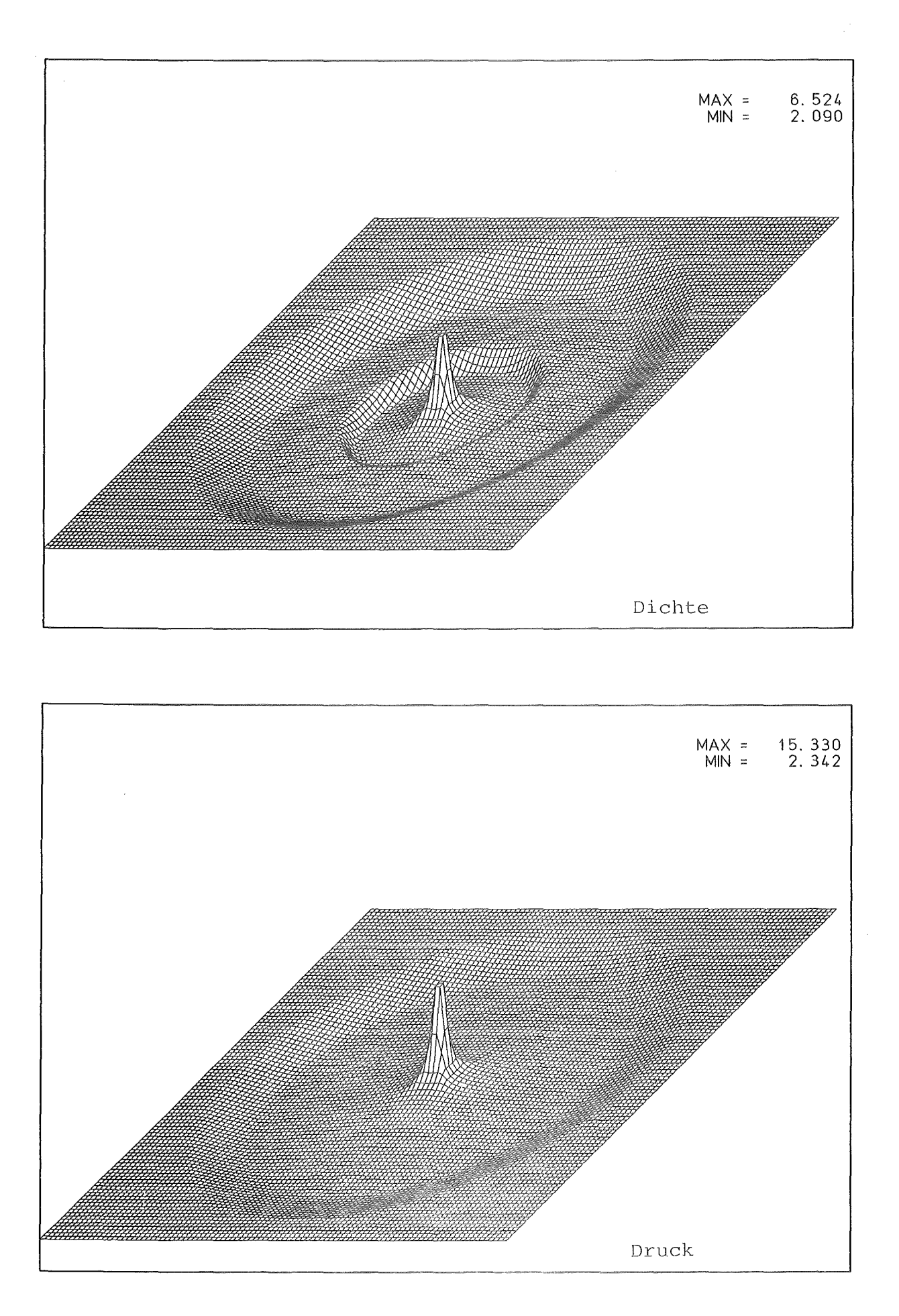

Fig. 7.1.9 Dichte und Druck zur Zeit  $t = 0.1490$ , Anfangswerte (7.1.5)

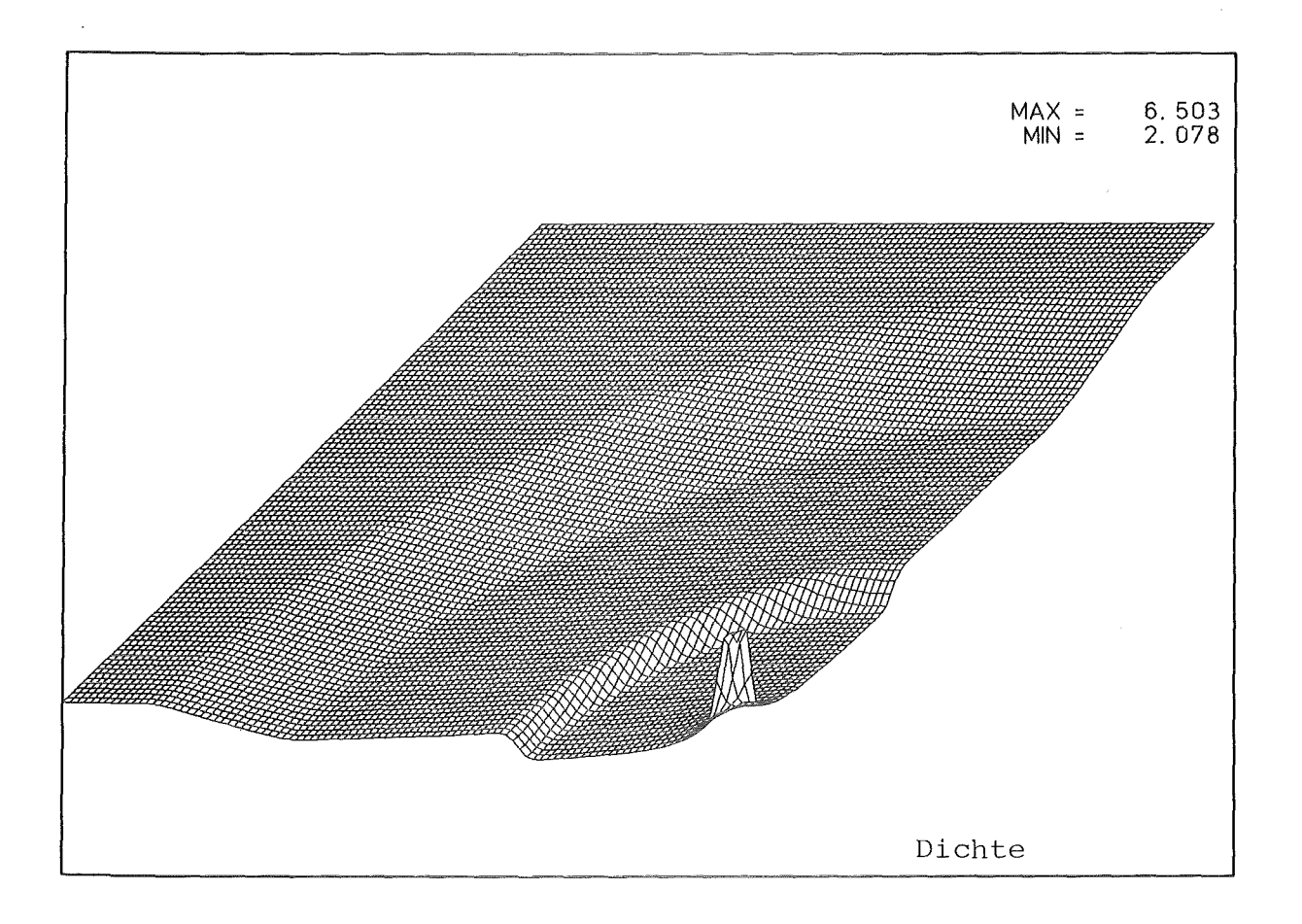

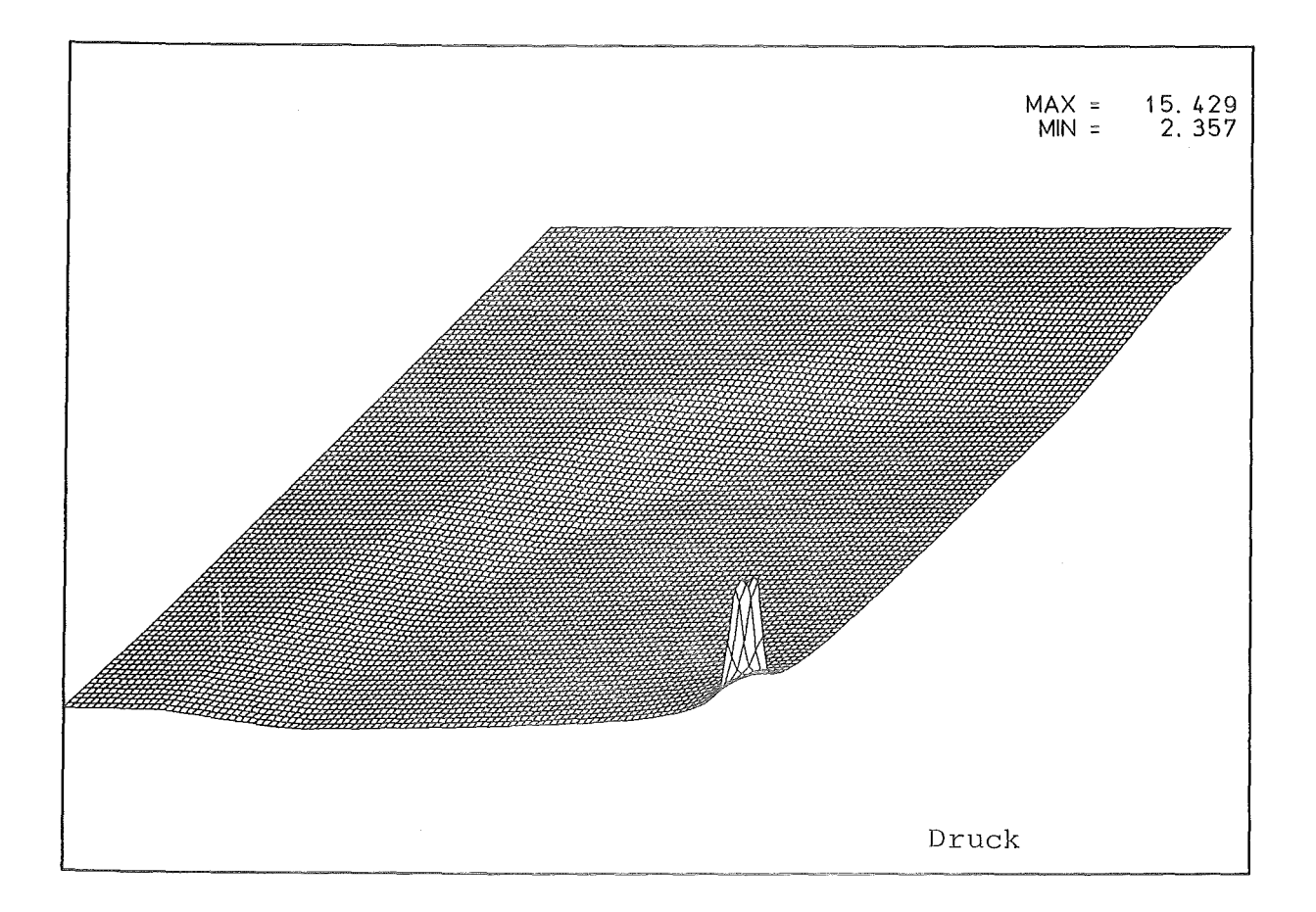

Fig. 7.1.10 Dichte und Druck zur Zeit  $t = 0.1490$ 

Eine Kelvin-Helmholtz Instabilität entsteht bei dem folgenden Problem: Zwei Gebiete derselben Flüssigkeit (Dichte, Druck sind identisch.) sind durch eine sinusförmige Trennfläche getrennt (siehe Figur 7.2.1). Der untere Teil der Strömung besitzt die Geschwindigkeit  $u = 0.5$ , während der obere Teil in die entgegengesetzte Richtung mit der Geschwindigkeit u = -0.5 strömt; die Geschwindigkeit in y-Richtung ist in beiden Teilen Null. Dieses Problem wurde wieder auf einem  $100 \times 100$  Gitter gelöst: das zugrunde liegende Upwind-Verfahren war das Flußvektor-Splitting Verfahren von van Leer, die Steigungen wurden aus den primitiven Variablen berechnet. Das Bild 7 .2.1 zeigt die Entwicklung der Instabilität an Hand der Höhenlinien für die Dichte p.

Man sieht an den Höhenlinien, daß sich Gebiete großer Dichte und verdünnte Bereiche bilden. Jedoch sieht man natürlich nicht, wie sich die Grenzfläche zwischen den beiden Strömungen verhält. Hierüber geben die Verfahren, ausgehend von den Eulergleichungen, keine Information. Man müßte dazu die Lagrange-Formulierung der Gleichungen der kompressiblen Strömungsmechanik benutzen. Dies hat aber auch den Nachteil, daß Verwirbelungen der Grenzfläche nicht oder nur nach einer aufwendigen Neuordnung der Gitterzellen berechenbar sind. Eine andere Möglichkeit ergibt sich, indem man der Grenzfläche während der Rechnung mit dem Euler-Verfahren explizit folgt. Dazu wird die Grenzfläche diskretisiert und in einzelne Stücke zerlegt. Jedes dieser Stücke wird nun während der Rechnung in einer "Lagrange'schen Art und Weise", abhängig von dem lokalen Strömungsfeld, bewegt. Man könnte dieses Vorgehen auch als eine Art "Particle in Cell" Methode interpretieren, wobei diese Teilchen jedoch nicht in der numerischen Methode benutzt werden, sondern lediglich die Grenzfläche der beiden Strömungen markieren. Die Markierungs-Teilchen dürfen sich hierbei frei bewegen. Die damit erzielten Ergebnisse sind in den Bildern 7 .2.2- 7 .2.4 dargestellt. Der Markierungsalgorithmus und weitere numerische Ergebnisse bei der Simulation hydrodynamischer Instabilitäten werden in einer nachfolgenden Arbeit näher beschrieben.

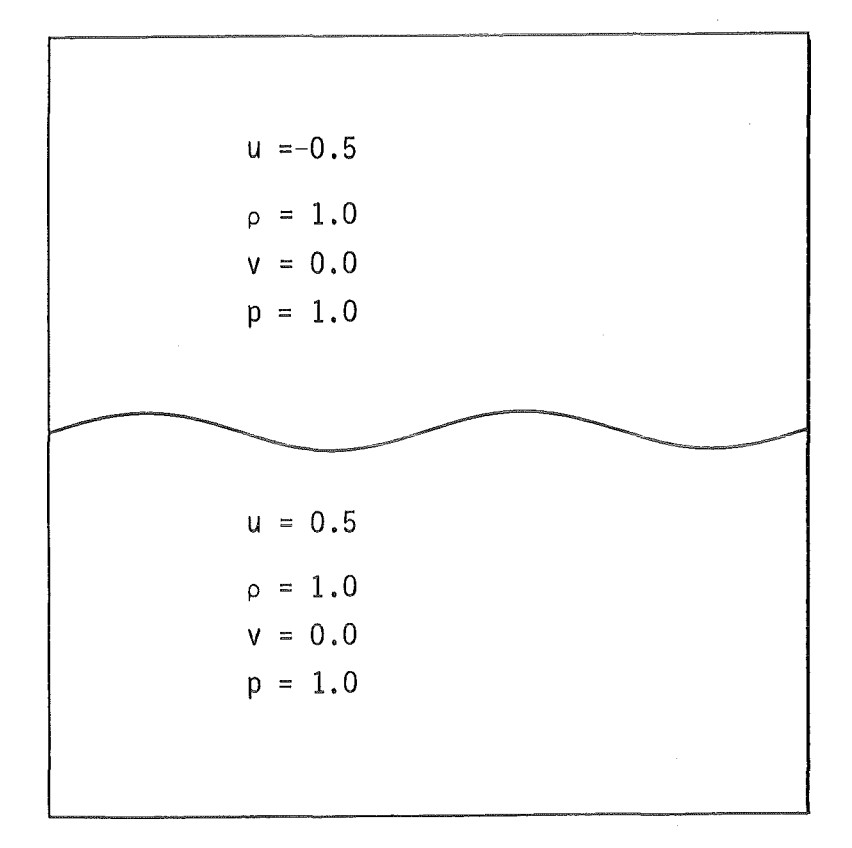

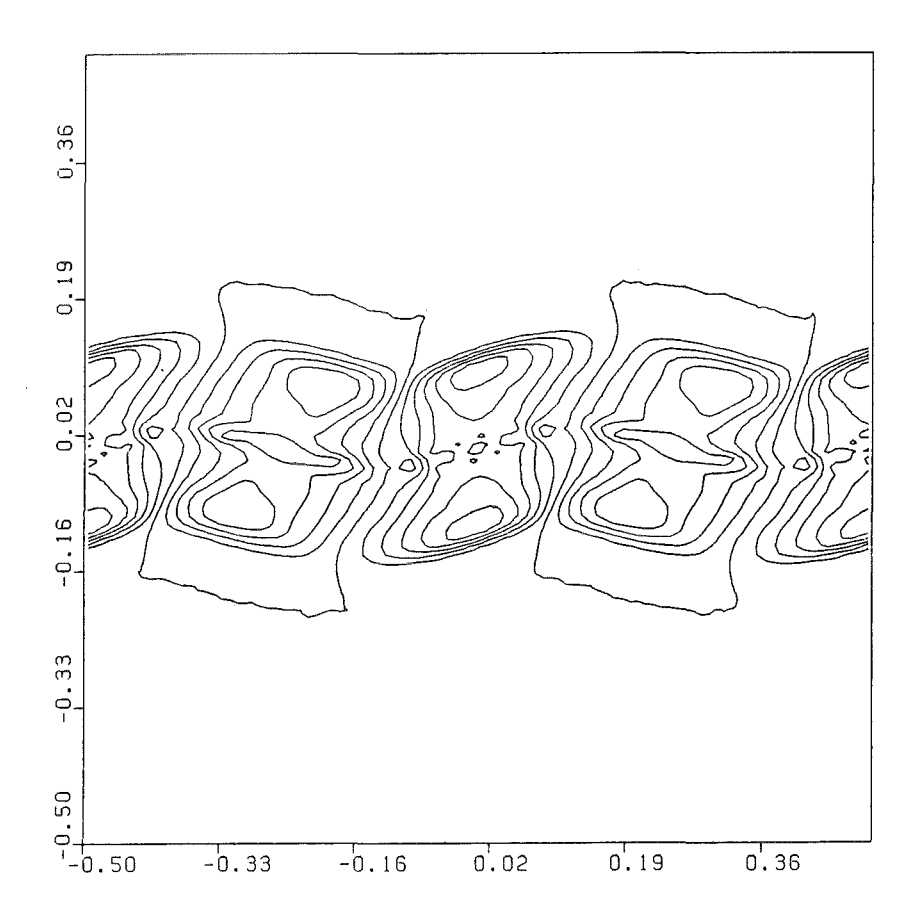

Fig. 7.2.1 Anfangswerte; Höhenlinien für die Dichte zur Zeit t = 0.1

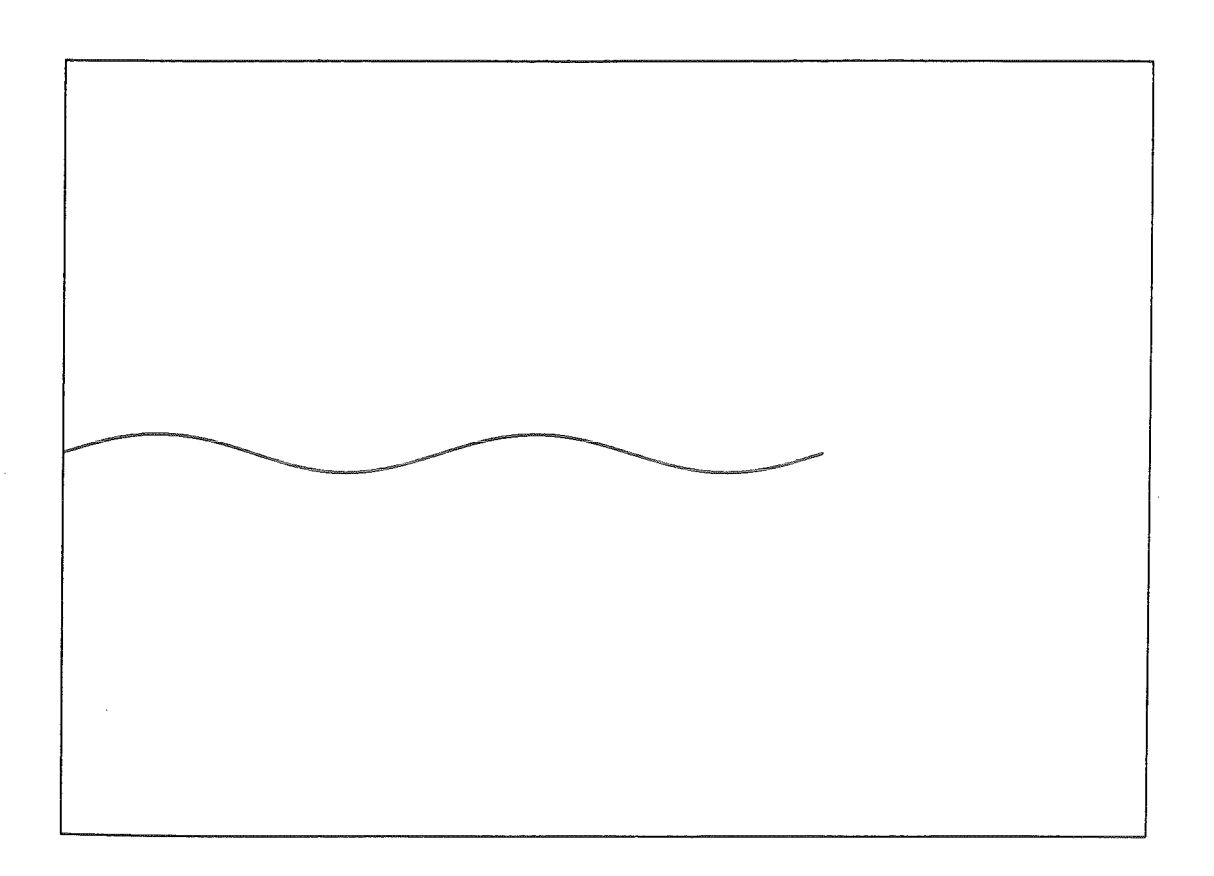

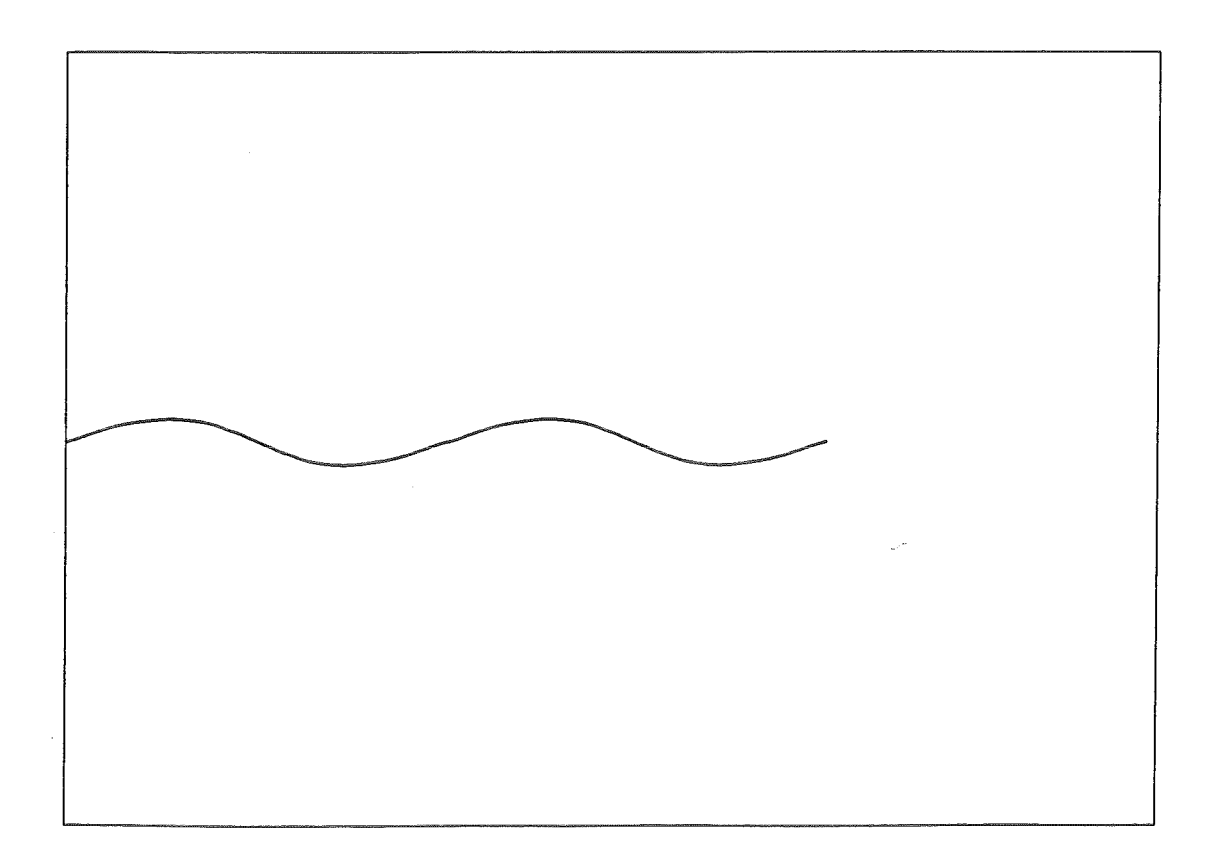

 $\sim$ 

Fig. 7.2.2 Grenzfläche zu den Zeiten  $t = 0.0$ ,  $t = 0.2$ 

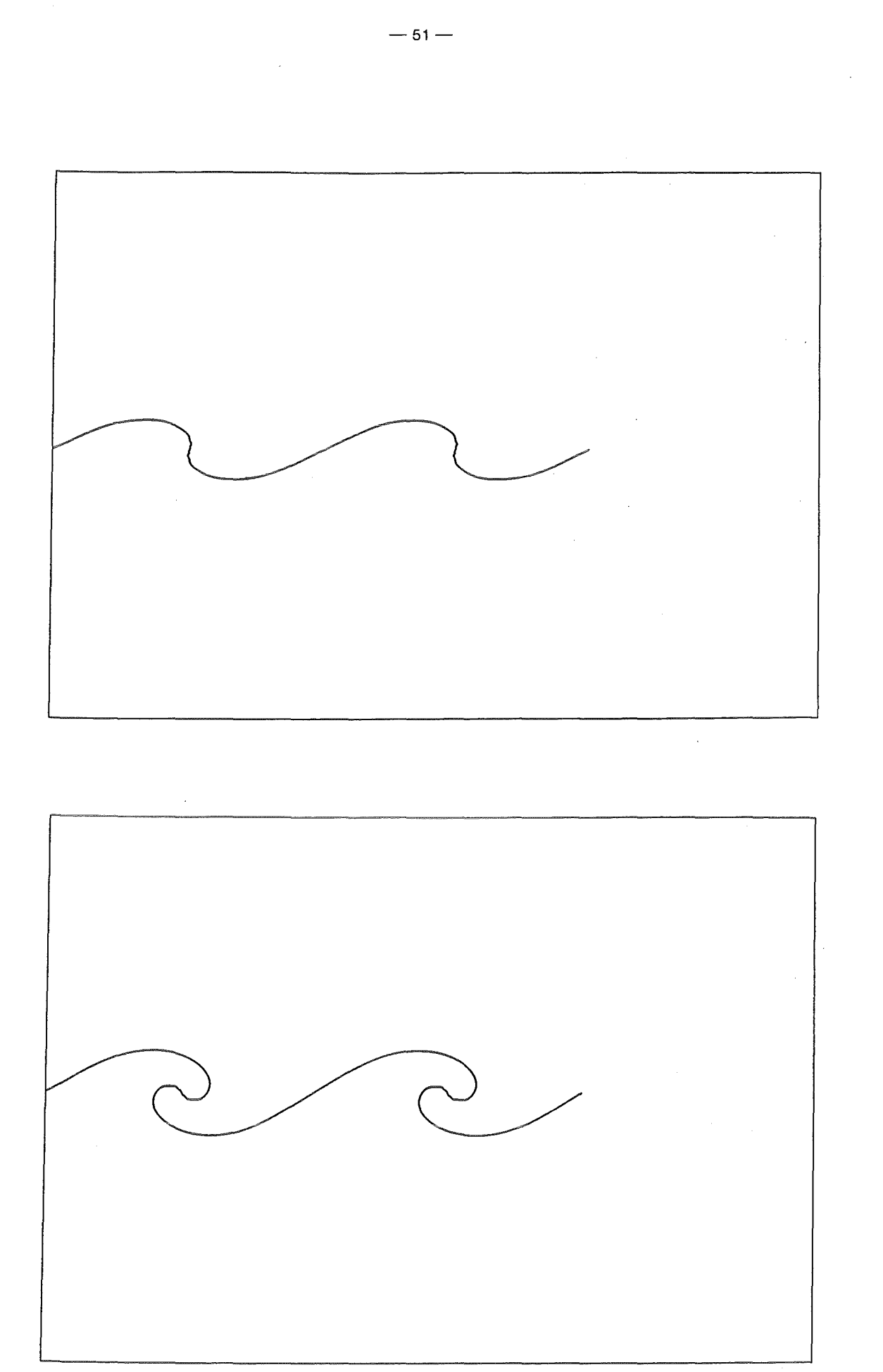

Fig. 7.2.3 Grenzfläche zu den Zeiten  $t = 0.4, 0.6$ 

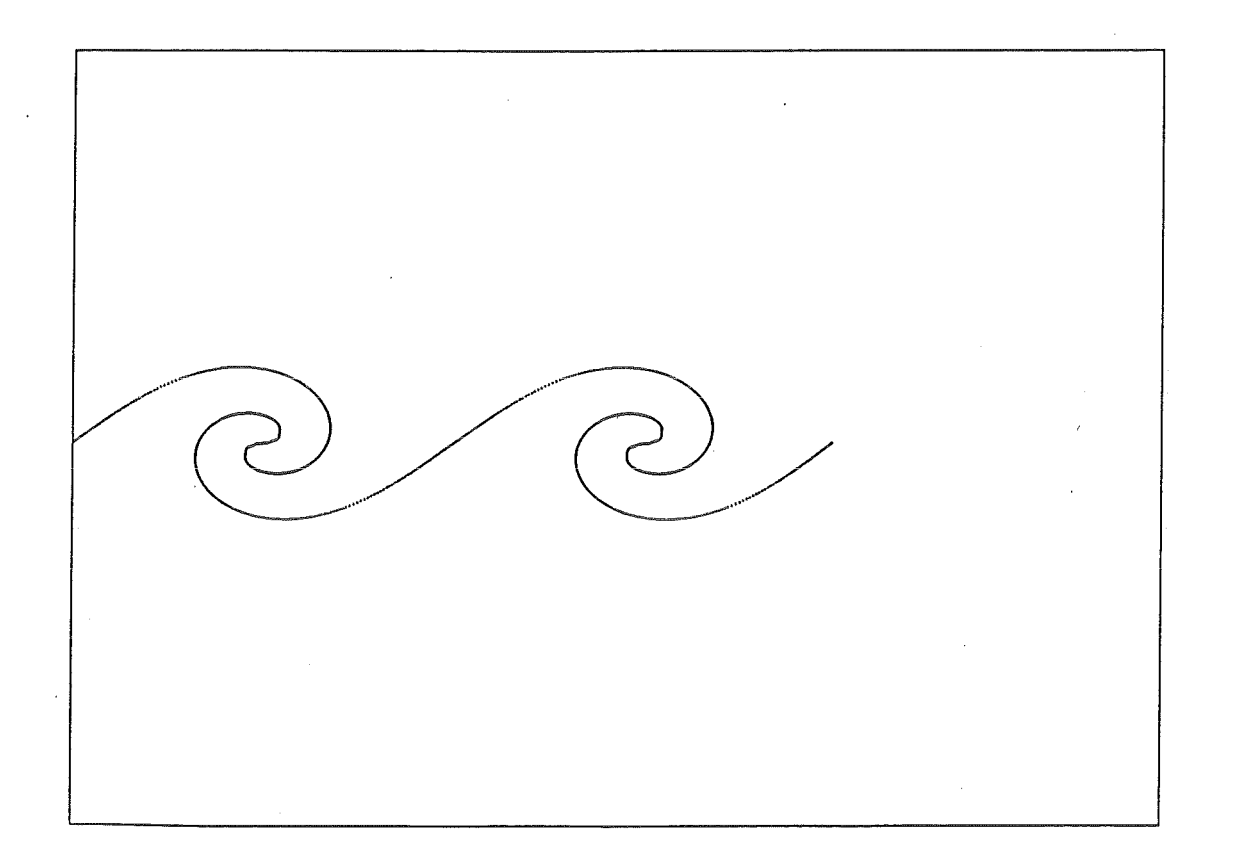

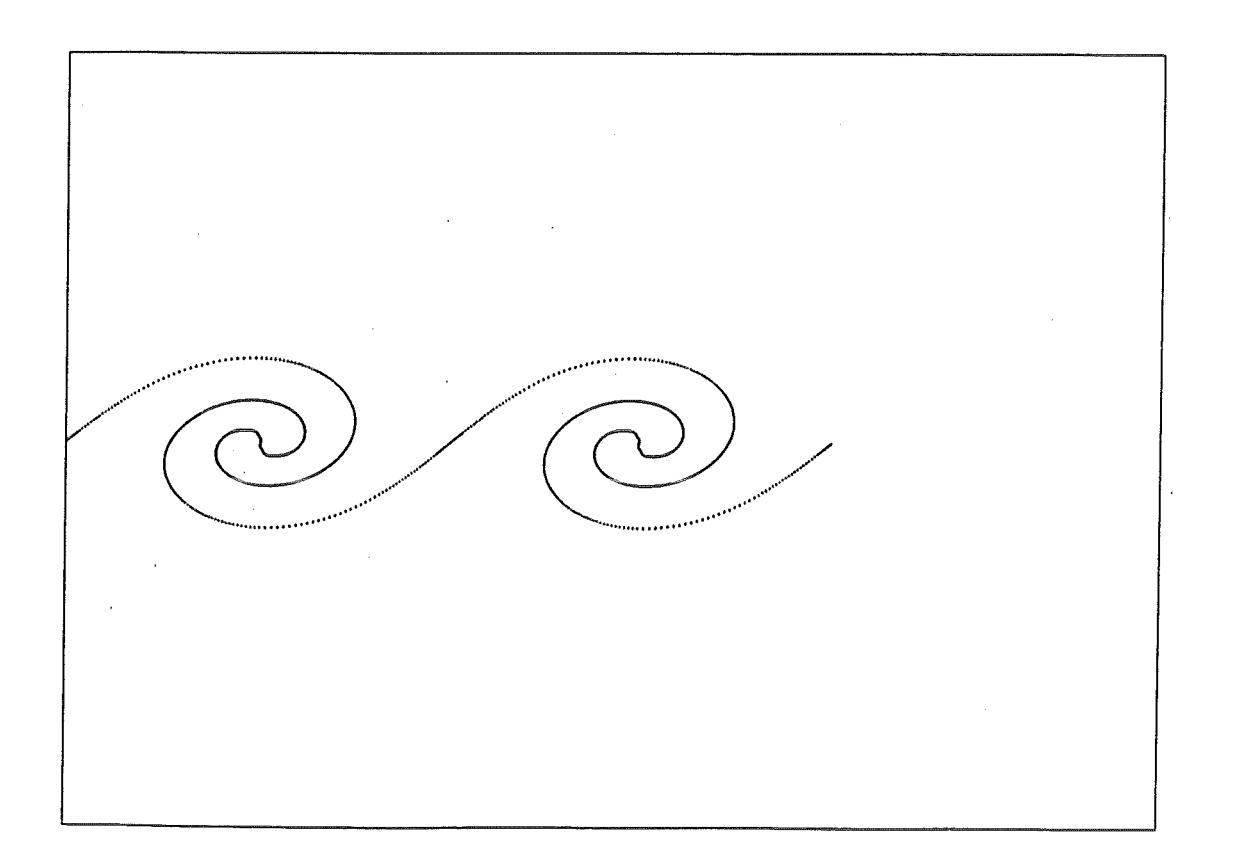

Fig. 7.2.4 Grenzfläche zu den Zeiten t = 0.8, 1.0

#### 7.3 Stoßwellen-Fokusierung

Das dritte Testproblem ist die Fokusierung einer ebenen Stoßwelle in Luft  $(y=1.4)$  durch einen parabolischen Reflektor. Hierbei wurde als Upwind-Verfahren das Godunov Verfahren, das Verfahren von Roe und das Verfahren von Harten, Lax, Leer benutzt. Der erste Schritt des Zweischritt-Verfahrens wurde nach dem Schema in /5/ ausgeführt.

Die Machzahl der einfallenden Stoßwelle ist 1,1. In den Berechnungen wurde der Reflektor durch eine Treppenfunktion approximiert und dort reflektierende Randbedingungen vorgegeben (siehe Abschnitt 6). AufGrund der Symmetrie genügt es, die Rechnung auf die obere Hälfte der Strömung einzuschränken. An der Symmetrieachse wurden reflektierende Randbedingungen benutzt. Die übrigen Ränder wurden als ausströmende Ränder betrachtet. Eine detaillierte Beschreibung des Problems findet sich in /28/.

Figur 7 .3.1 zeigt die Lösung des Zweischritt-Verfahrensbasierend auf dem Upwind-Verfahren von Godunov. Die Riemannprobleme wurden dabei mit dem Iterationsverfahren von Chorin /3/ gelöst. Die Bilder zeigen den Druck bei der Reflektion am Reflektor, nach der Reflektion und schließlich beim Zusammenlaufen in Brennpunkt; das vierte Bild zeigt den Vorgang nach der Fokusierung. Die numerischen Ergebnisse stimmen mit den experimentellen Untersuchungen sehr gut überein (/28/). Keine sichtbaren Veränderungen ergeben sich, wird das Godunov Verfahren durch das bezüglich der Rechenzeit günstigere Verfahren von Roe ersetzt (/7/). Bild 7.3.2 zeigt die Ergebnisse mit dem Upwind-Verfahren von Harten, Lax, van Leer. Dieses recht einfache und schnelle Upwind-Verfahren liefert ebenso fast identische Ergebnisse.

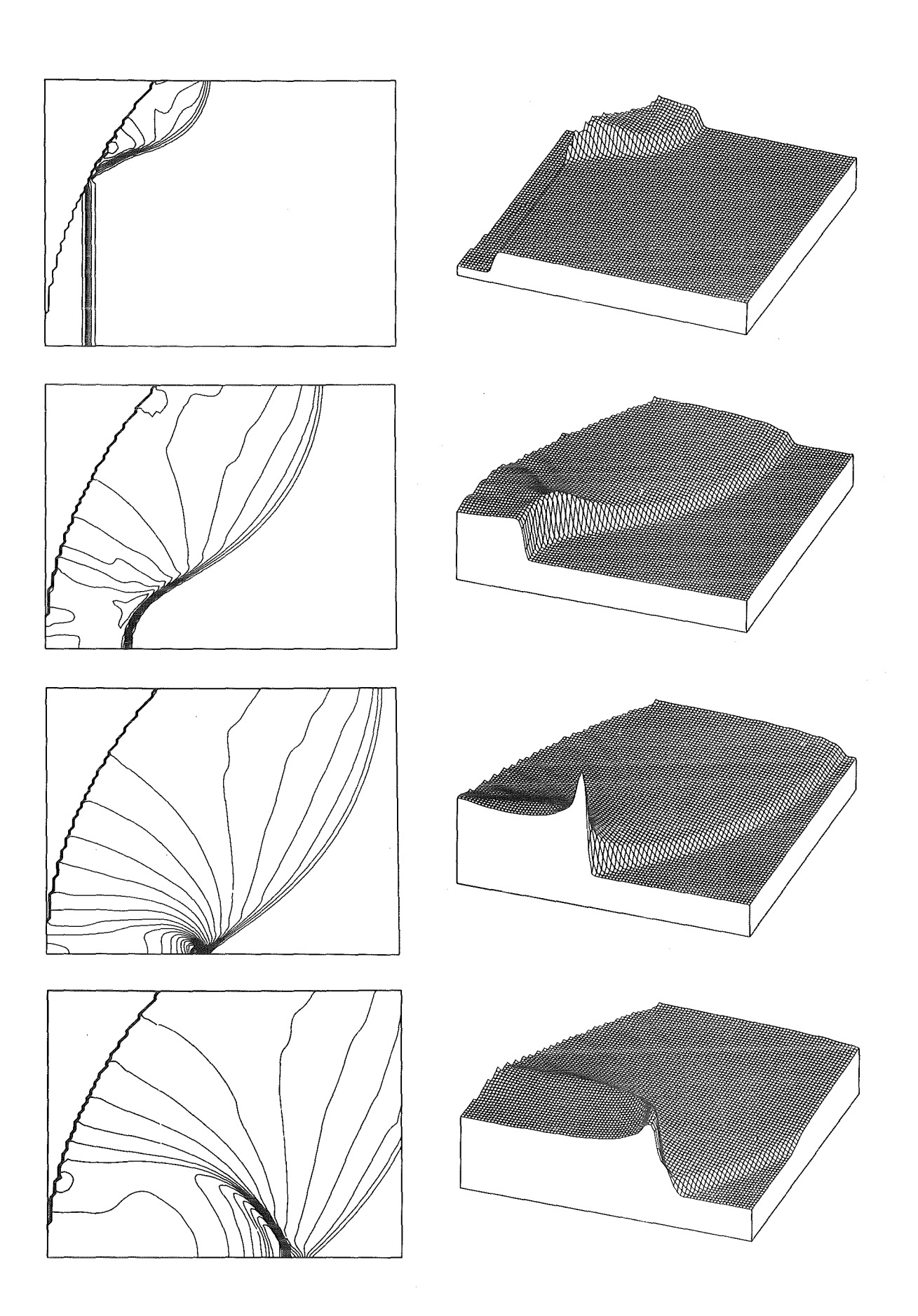

Fig. 7.3.2 Zweischritt-Verfahren mit dem Upwind-Verfahren von Harten, Lax, van Leer

 $\mathcal{L}_{\mathcal{A}}$ 

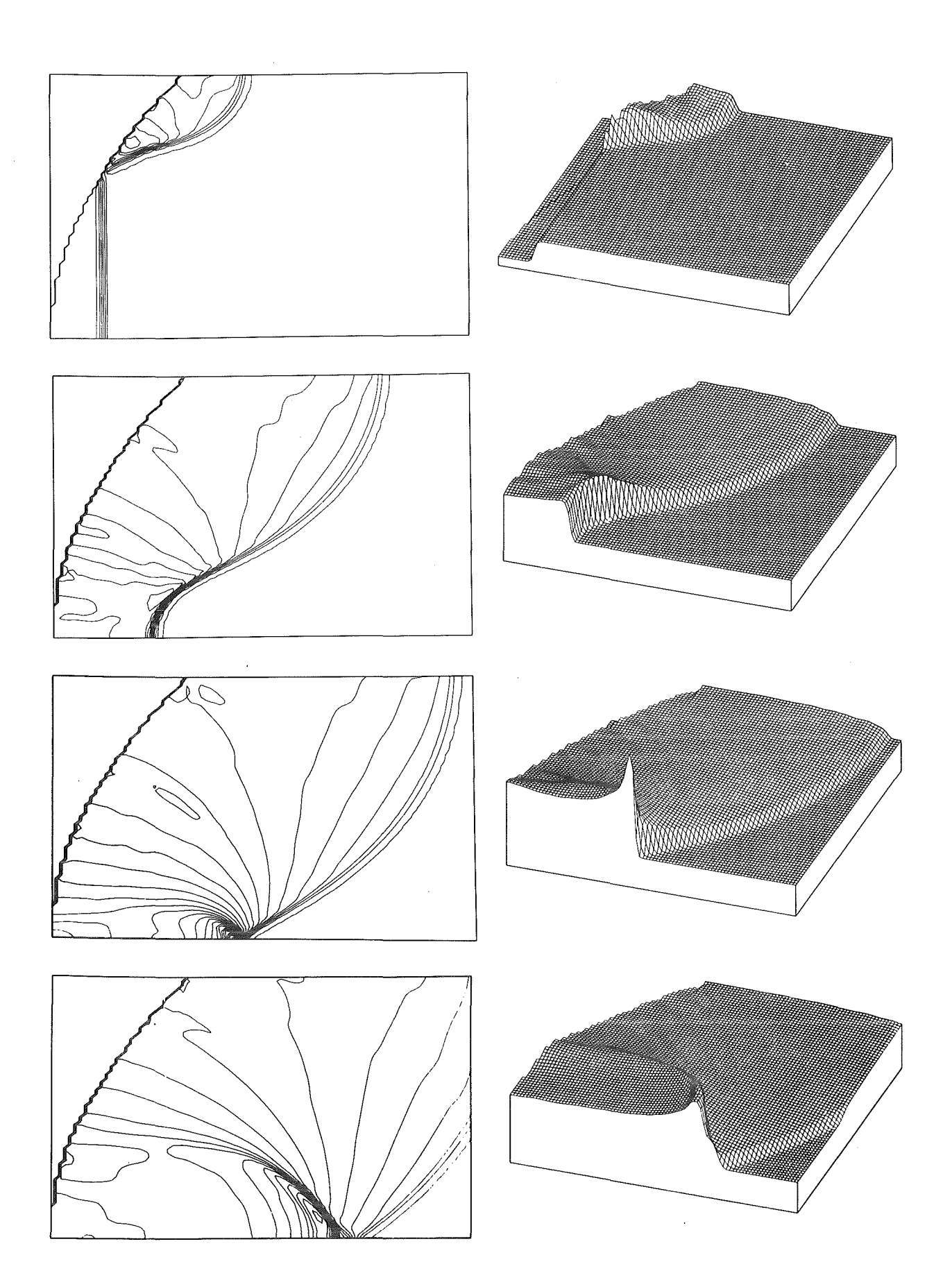

**Fig.** 7.3.1 Zweischritt-Verfahren mit dem Upwind-Verfahren von Godunov

#### 8. Schlußbemerkungen

Die hier betrachteten Verfahren erwiesen sich als sehr leistungsfähig bei der Approximation zweidimensionaler kompressibler Strömungen. Die Vorteile dieser Verfahren liegen in der Approximation starker Stoßwellen. Während die Verfahren mit zentralen Differenzen und künstlicher Viskosität sicherlich etwas weniger Rechenzeit benötigen, muß für diesen Problemkreis die künstliche Viskosität oft sehr groß gemacht werden und überschreitet oft deutlich den Wert, welcher für das physikalische Modell adäquat ist. Oft treten dabei an den Unstetigkeiten noch leichte Wellen auf, welche zu Instabilitäten führen können. Der große Vorteil der Differenzenverfahren mit künstlicher Viskosität ist ihre Einfachheit.

Sehr genau lassen sich Unstetigkeiten durch sogenannte "Shock-Fitting V erfahren" berechnen. Hierbei wird über Unstetigkeitsflächen nicht hin weg gerechnet, sondern sie werden als eine Art "innerer Rand" behandelt. Die Randwerte hierzu liefern die Rankine-Hugoniot Bedingungen. In den glatten Bereichen werden dann meist Charakteristiken-Verfahren hoher Ordnung angewandt. Diese Vorgehensweise ist natürlich beschränkt auf einfache Stoßwellenstrukturen, da sonst der Verwaltungsaufwand zu groß wird. Ein ähnliches Konzept sind die "Front Tracking" Methoden. Die hier betrachteten Upwind Methoden bilden einen Mittelweg; sie vereinigen in sich beide Konzepte: Einfachheit durch eine Differenzenformulierung der Erhaltungsgleichungen, Genauigkeit durch Berücksichtigung der Wellenausbreitung durch das "Upwind"-Konzept. Das Hauptanwendungsgebiet ist sicherlich die Approximation komplexer Stoßwellenprobleme, insbesondere beim Auftreten starker Stoßwellen.

Ein direkter Vergleich der Rechenzeit der verschiedenen Konzepte wurde nicht durchgeführt und erscheint durch die verschiedenen Anwendungsbereiche dieser Verfahren auch nicht sinnvoll zu sein. Wir schätzen, daß die Zweischritt-Verfahren höchstens doppelt soviel Rechenzeit benötigen wie ein Verfahren mit zentralen Differenzen und künstlicher Viskosität. Bis auf das U pwind-Verfahren von Godunov sind alle hier vorgestellten Verfahren implementiert auf dem Vektorrechner Cyber 205. Augenblicklich ergeben sich für die Rechnungen auf einem 100 x 100 Punkte Gitter die folgenden Rechenzeiten: Das reine Upwind-Verfahren benötigt etwa 0.06 bis 0.09 sec pro Zeitschritt (0.06 sec Flußvektor-Splitting Verfahren von van Leer, Verfahren von Harten, Lax und van Leer; 0.09

sec Verfahren von Roe), der erste Schritt im Zweischritt-Algorithmus benötigt bei der Berechnung der Steigungen mittels primitiver Variabler zusätzlich 0.05 sec, mittels charakteristischer Variabler 0.10 sec. Damit benötigt das volle Zweischritt-Verfahren 0.11 bis 0.2 sec Rechenzeit pro Zeitschritt. Durch weitere Optimierung läßt sich voraussichtlich noch 10 bis 20% Rechenzeit einsparen. Rechenzeitintensive Teile des Programms sind direkt in Vektorbefehlen geschrieben, der Rest wird vom Compiler der Cyber 205 automatisch vektorisiert.

#### Anhang A

Eine ausführliche Übersicht über geeignete Steigungen findet sich in /23/,/24/. Von van Leer wurde in /21/ die folgende Berechnung vorgeschlagen

(A.1) 
$$
S_M(a,b) = minmod\left(\frac{a+b}{2}, 2 minmod(a,b)\right).
$$

Im Zusammenhang mit Verfahren, welche zur Genauigkeitsverbesserung zu dem numerischen Fluß des Upwind-Verfahrens einen limitierten antidiffusiven Fluß hinzuaddieren, wurde von Sweby eine ganze Familie geeigneter Limiterfunktionen angegeben (siehe /27/); aus diesen lassen sich auch geeignete Steigungsberechnungen ableiten. Man erhält

(A.2) 
$$
S_k(a,b) = \text{sgn } a \max \Big\{ |\text{minmod}(ka,b)|, |\text{minmod}(a,kb)| \Big\}
$$

mit  $1 \le k \le 2$ . Für k = 1 ergibt sich gerade die Steigungsberechnung (4.7). Für k = 2 ergeben sich recht große Werte für die Steigungen. Während dies für lineare Probleme und damit auch für die linear entarteten charakteristischen Felder keine Schwierigkeiten mit sich bringt, erhält man bei Anwendung dieser Steigung auf den nichtlinearen Feldern an Schallpunkten ( $a_1 = 0$  oder  $a_4 = 0$ ) leichte unphysikalische Verdünnungsstöße. Dies läßt sich verhindern, wenn man an den Schallpunkten die Steigung etwas reduziert ( $k = 1, 6$ ). Da die Dämpfung der Stoßwellen im Gegensatz zu den Kontaktunstetigkeiten im Laufe der Rechnung nicht zunimmt, ist es meist sinnvoller für k überall einen kleineren Wert vorzuschreiben. Eine andere Möglichkeit ist die Wahl

(A.3)  

$$
S_{VL}(a,b) = \frac{1}{\Delta x}
$$

$$
\begin{cases} \frac{2ab}{a+b} & \text{für } ab > 0 \\ 0 & \text{sonst.} \end{cases}
$$

Ein Vergleich der verschiedenen Steigungsberechnungen anhand numerischer Ergebnisse findet sich in /23/,/24/. Eine Interpolation dritter Ordnung wird in /6/ ausgeführt.

#### Anhangß

Im folgenden wird angegeben, wie sich die Komponenten eines Vektors  $z =$ (z1, ... ,z4)T bezüglich der Basis der Rechtseigenvektoren berechnen. Gesucht ist  $a^1$ ,..., $a^4$  mit

$$
(B.1) \t z = \sum_{k=1}^{4} \alpha^k r^k
$$

Dabei seien die Rechtseigenvektoren bestimmt an der Stelle U =  $(\bar{\rho}, \bar{\rho} \bar{u}, \bar{\rho} \bar{v}, \bar{e})$ T.

Wir betrachten zunächst das System der Rechtseigenvektoren (2.8). Durch Auflösen des Gleichungssystems (B.l) erhält man

$$
\alpha^2 = -\frac{\gamma - 1}{\bar{c}^2} C_1
$$

 $a^3 = z_3 - \overline{v} z_1$ 

(B.2)

$$
\alpha^{4} = \frac{1}{2 c} \left( z_{2} - (\overline{u} - \overline{c}) z_{1} \right) - \frac{1}{2} \alpha^{2}
$$

$$
\alpha^{1} = z_{1} - \alpha^{2} - \alpha^{4}
$$

mit

$$
(B.3)
$$

$$
C_1 = z_1 (\overline{u^2} + \overline{v^2} - \overline{H}) + z_4 - \overline{v} z_3 - \overline{u} z_2
$$

Ganz analog ergibt sich die Lösung zu dem System (2.9) zu

 $\gamma$  y - 1  $\alpha^3 = -\frac{y-1}{c^2} C_1$  $\alpha^4 = \frac{1}{2c^2} \left( z_3 - (\bar{v} - \bar{c}) z_1 \right) - \frac{1}{2} \alpha^3$ (B.4)  $a^2 = z_2 - u z_1$  $\alpha^{1} = z_{1} - \alpha^{3} - \alpha^{4}$ 

mit C1 wiedergegeben durch (B.3).

#### Literatur

- $11$  Albada, G. D. van, Leer, B. van, Roberts, W. W., Jr.: A comparative study of computational methods in cosmic gas dynamics, Astr. Astrophys. 108 (1982), 76-84.
- /2/ Boris, J. P., Book, D. L.: Flux corrected transport I. Shasta, A fluid transport algorithm that works, J. Comp. Phys. 11 (1973), 38-69.
- /3/ Chorin, A. J.: Random choice solution ofhyperbolic systems, J. Comp. Phys. 22 (1976), 517-533.
- /4/ Colella, P.: A direct Eulerian MUSCL scheme for gas dynamics, SIAM J. Sei. Stat. Comput. 6 (1985), 104-117.
- /5/ Colella, P., Glaz, H. M.: Efficient solution algorithms for the Riemann problern for real gases, J. Comp. Phys. 59 (1985), 264-289.
- /6/ Colella, P., Woodward, P. R.: The piecewise parabolic method (PPM) for gasdynamical simulation, J. Comp. Phys. 54 (1984), 174-201.
- *171* Einfeldt, B.: On Godunov-type methods for gas dynamics, Report Nr. 41 des Instituts für Geometrie und Praktische Mathematik, RWTH Aachen, 1986.
- /8/ Einfeldt, B.: Ein schneller Algorithmus zur Lösung des Riemanns Problems, Report Nr. 38 des Instituts für Geometrie und Praktische Mathematik, RWTH Aachen, 1986.
- /9/ Einfeldt, B.: Über die mathematische Behandlung der Erhaltungssätze eines idealen Gases, Diplomarbeit an der Universität Hamburg 1985
- /10/ Godunov, S. K.: Finite-difference method for numerical computation of discontinuous solutions of the equations of fluid dynamics, Mat. Sbornik 47 (1959), 271-306.
- /111 Gustafson, B.: Numerical boundary conditions, Lecture Notes in Applied Mathematics Volume 22 (1985), 279-308.
- $/12/$  Harten, A.: On a class of high resolution total-variation-stable finitedifferenee sehemes. SIAM J. Numer. Anal. 21 (1984), 1-23.
- $/13/$  Harten, A.: High resolution schemes for hyperbolic conservation laws, J. Camp. Phys. 49 (1983), 357-393.
- /14/ Harten, A., Lax, P. D., van Leer, B.: On upstream differencing and Godunovtype schemes for hyperbolic conservation laws,  $SIAM$  Rev.  $25(1983)$ ,  $35-62$ .
- /15/ Harten, A., Hyman, M.: Self adjusting grid methods for one-dimensional hyperbolic conservation laws, J. Comp. Phys. 50 (1983), 235-269.
- /16/ Hedstrom, G. W.: Nonrefleeting houndary eonditions for nonlinear hyperbolic systems, J. Comp. Phys. 30 (1979), 222-237.
- /17/ Huang, L. C.: Pseudo-unsteady difference sehemes for diseontinuous solutions of steady-state, one-dimensional fluid dynamics problems, J. Camp. Phys. 42 (1981), 195-211.
- /18/ Lax, P. D., Wendorff, B.: Systems of eonservation laws. Comm. Pure Appl. Math. 13 (1960), 217-237.
- /19/ Leer, B. van: On the relation hetween the upwind-differencing schemes of Godunov, Engquist-Osher und Roe, SIAM J. Sei. Stat. Comput. 5 (1984), 1-21.
- /20/ Leer, B. van: Flux-veetor splitting for the Euler equations, Leeture Notes in Physies, Vol. 170 (1982), 507-512.
- $/21/$  Leer, B. van: Towards the ultimate conservative difference scheme, V. A second-order sequel to Godunov's method, J. Comp. Phys. 32 (1979), 101-136.
- /22/ Mietzner, T.: Comparing finite differences with a particle-in-cell method on shocked unsteady flow past a rectangle, in Finite Approximations in Fluid Mechanics, Ed. E. H. Hirschel, Notes on Numerical Fluid Mechanics 14, Vieweg 1986, 175-186.
- /23/ Munz, C.-D.: On the numerical dissipation ofhigh resolution schemes for nonlinear hyperbolic conservation laws, zur Veröffentlichung eingereicht.
- $/24/$  Munz, C.-D.: On the construction and comparison of two-step schemes for the Euler equations, in Finite Approximations in Fluid Mechanics, Ed. E. H. Hirschel, Notes on Numerical Fluid Mechanics 14, Vieweg 1986, 195-217.
- /25/ Munz, C.-D.: Monotone Differenzenverfahren zur Approximation von Schockwellen, Bericht Nr. 26, Fak. f. Mathematik, Karlsruhe 1984.
- /26/ Munz, C.-D., Schmidt, L.: Fully vectorizable two-step.schemes for the twodimensional Euler equations, wird veröffentlicht in ZAMM
- /27/ Munz, C.-D., Schmidt, L.: Näherungsverfahren höherer Ordnung zur Approximation von Stoßwellen, Bericht Nr. 28, Fak. f. Mathematik, Karlsruhe 1985.
- $/28/$  Olivier, H., Grönig, H.: The random choice method applied to twodimensional shock focussing and diffraction, J.Comp. Phys. 63 (1986), 85.
- /29/ Osher, S.: Riemannsolvers, the entropy condition, and difference approximations, SIAM J. Numer. Anal. 21 (1984), 217-235.
- $/30/$  Osher, S., Chakravarthy, S.: High resolution schemes and the entropy conditions, SIAM J. Numer. Anal. 21 (1984), 955-984.
- /311 Richtmyer, R. D., Morton, K. W.: Difference Methods for Initial-Value Problems, 2nd edition, John Wiley and Sons, New York/London/Sydney 1976.
- /32/ Roe, P. L.: Approximate Riemann solvers, parameter vectors, and difference schemes, J. Comp. Phys. 43 (1981), 357-372.
- $/33/$  Roe, P. L.: The use of the Riemann problem in finite difference schemes, Lecture Notes in Physics 141, Springer Verlag 1981,354-359.
- $/34/$  Sod, G. A.: A survey of several finite difference methods for systems of nonlinear hyperbolic conservation laws, J. Comp. Phys. 27 (1978), 1-31.
- /35/ Sod, G. A.: A numerical study of a converging cylindrical shock, J. Fluid Mech. 83 (1977), 785-794.
- /36/ Steger, J. L., Warming, R. F.: Flux vector splitting of the inviscid gasdynamics equations with application to finite difference methods, J. Comp. Phys. 40 (1981), 263-293.
- /37 Strang, G.: On the construction and comparison of difference schemes, SIAM J. Numer. Anal. 5 (1968), 506-517.
- /38/ Takayama, K., Onodera, 0., Hoshizawa, Y.: Experiments on the stability of converging cylindrical shock waves, Theoretical and Appl. Mech. 32 (1984), 117-127.
- /39/ Woodward, P., Colella, P.: The numerical simulationoftwo-dimensional fluid flow with strong shocks, J. Comp. Phys. 54 (1984), 115-173.